### Ordenamiento

Ordenar una estructura de datos consiste en reacomodar sus elementos de manera tal que queden ordenados de acuerdo a un atributo **clave**.

Los algoritmos de ordenamiento resultan un tema de interés por varios motivos:

- •Son importantes en diversas aplicaciones, en particular en el área de Bases de Datos, en donde los requerimientos de eficiencia hacen del ordenamiento un tema crítico.
- •Existen muchísimos métodos para resolver el mismo problema y por lo tanto es un tema interesante para introducir nociones de tiempo de ejecución y eficiencia.
- •Permiten ilustrar temas importantes de Resolución de Problemas.

**Merge Sort**

El método Merge Sort consiste en partir una estructura en mitades, ordenar cada mitad y luego intercalar ordenadamente ambas mitades.

Cada mitad se ordena aplicando el mismo método.

 Dividir en "mitades" Ordenar la primera mitad Ordenar la segunda mitad Intercalar las mitades ordenadas

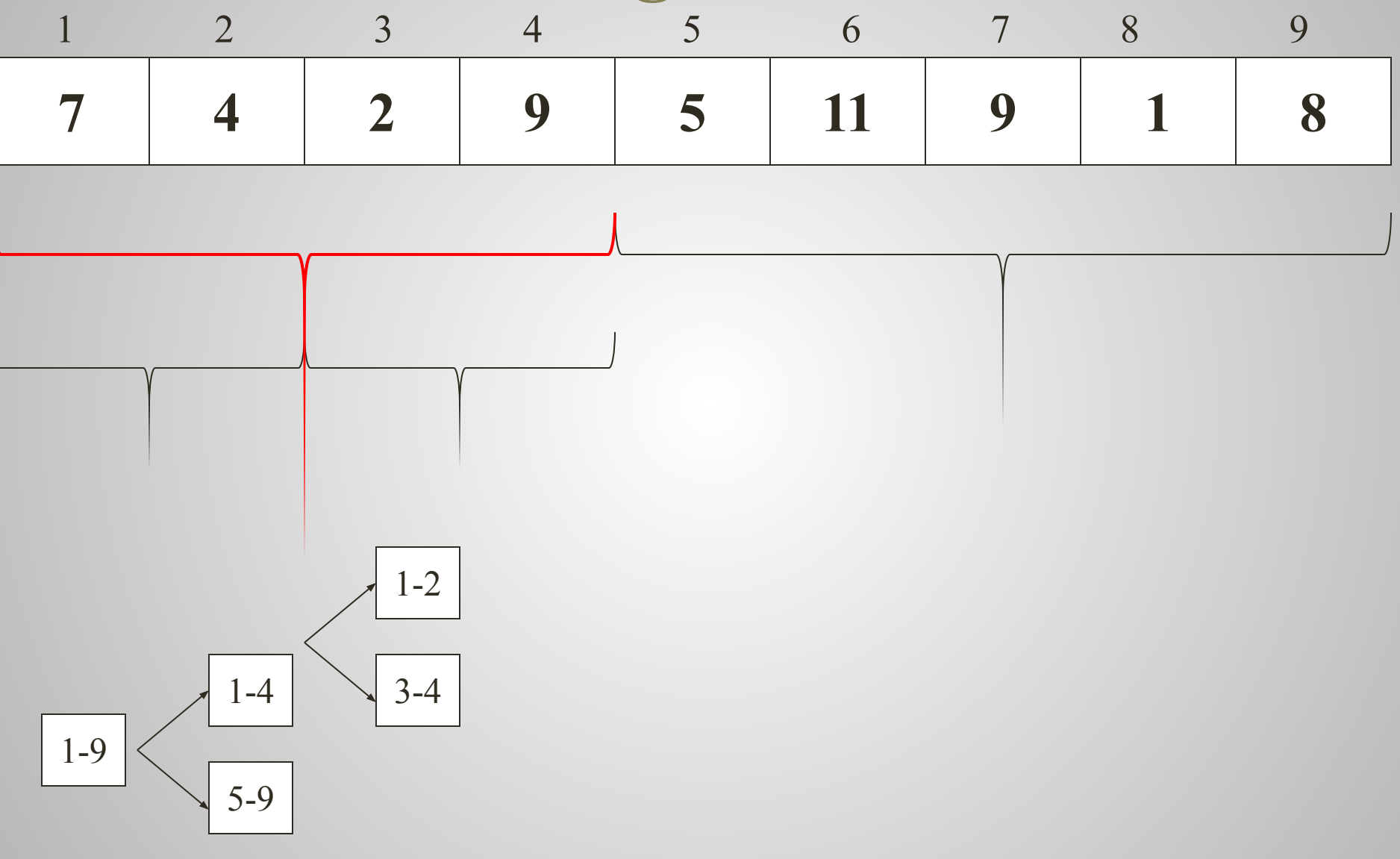

 si la estructura tiene más de 2 elementos Dividir en "mitades" Ordenar la primera mitad Ordenar la segunda mitad Intercalar las mitades ordenadas sino si la cantidad de componentes es 2 Comparar e intercambiar

Observemos que este algoritmo NO depende:

- Del lenguaje de programación
- Del tipo de componentes

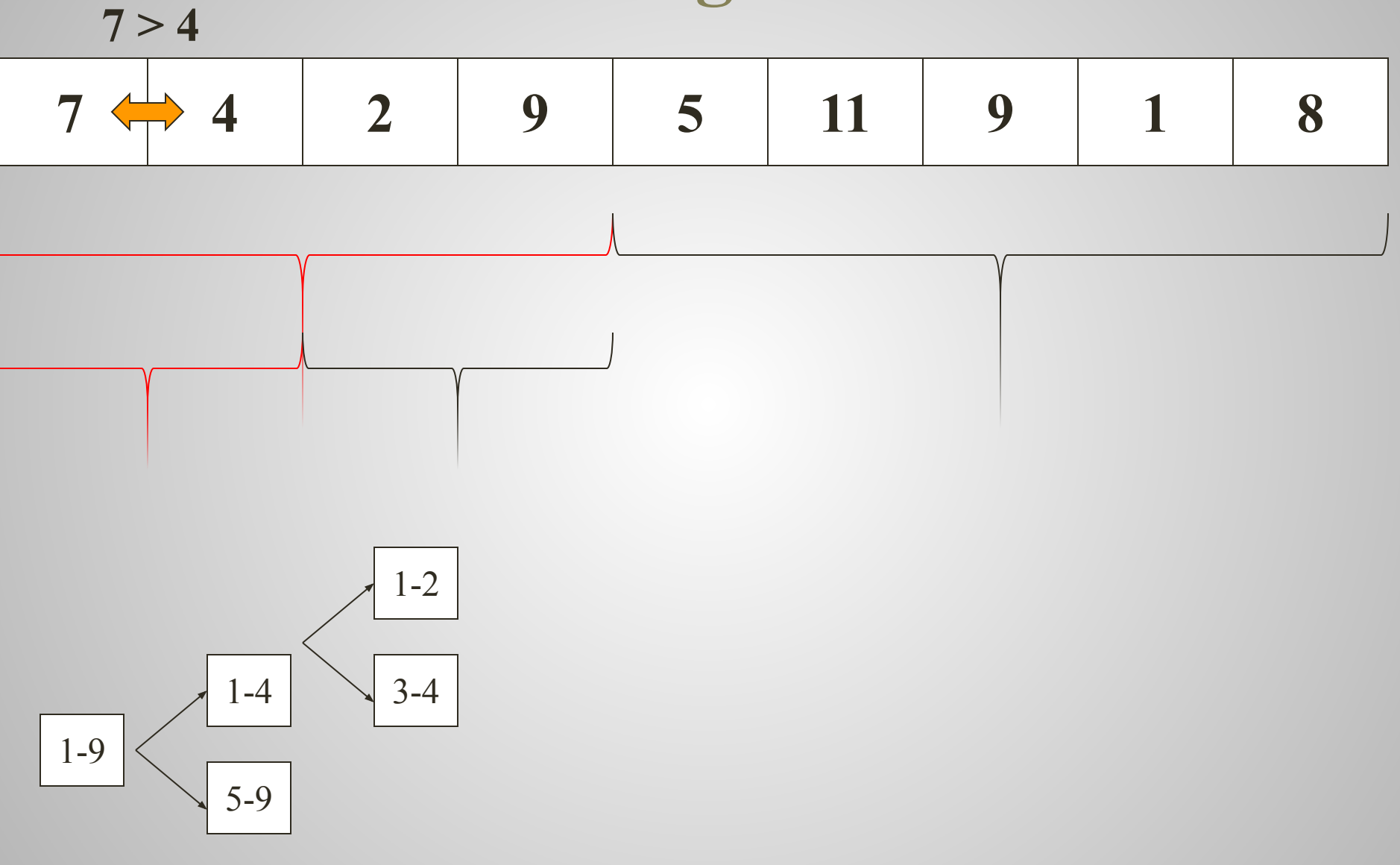

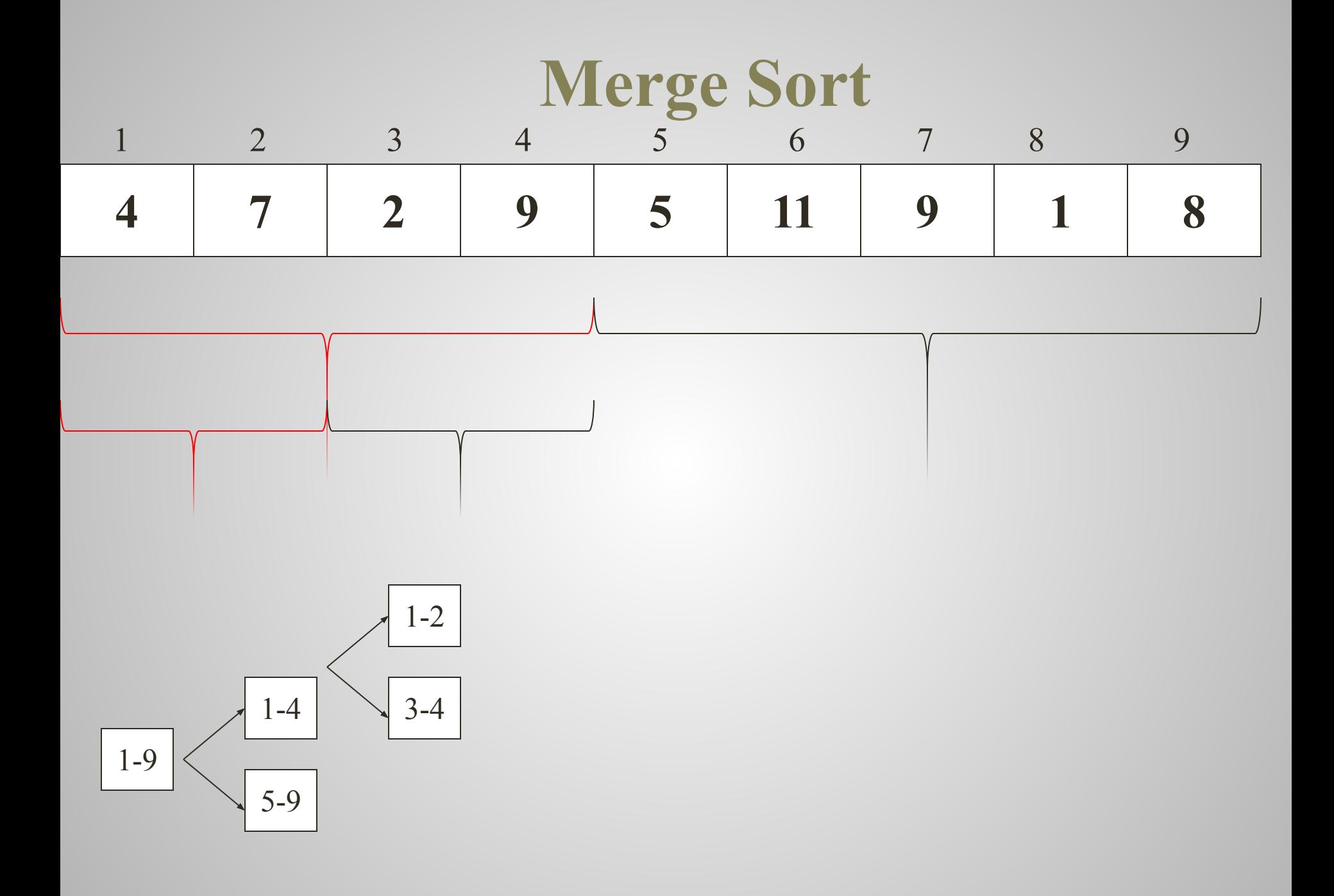

 $2 < 9$ 

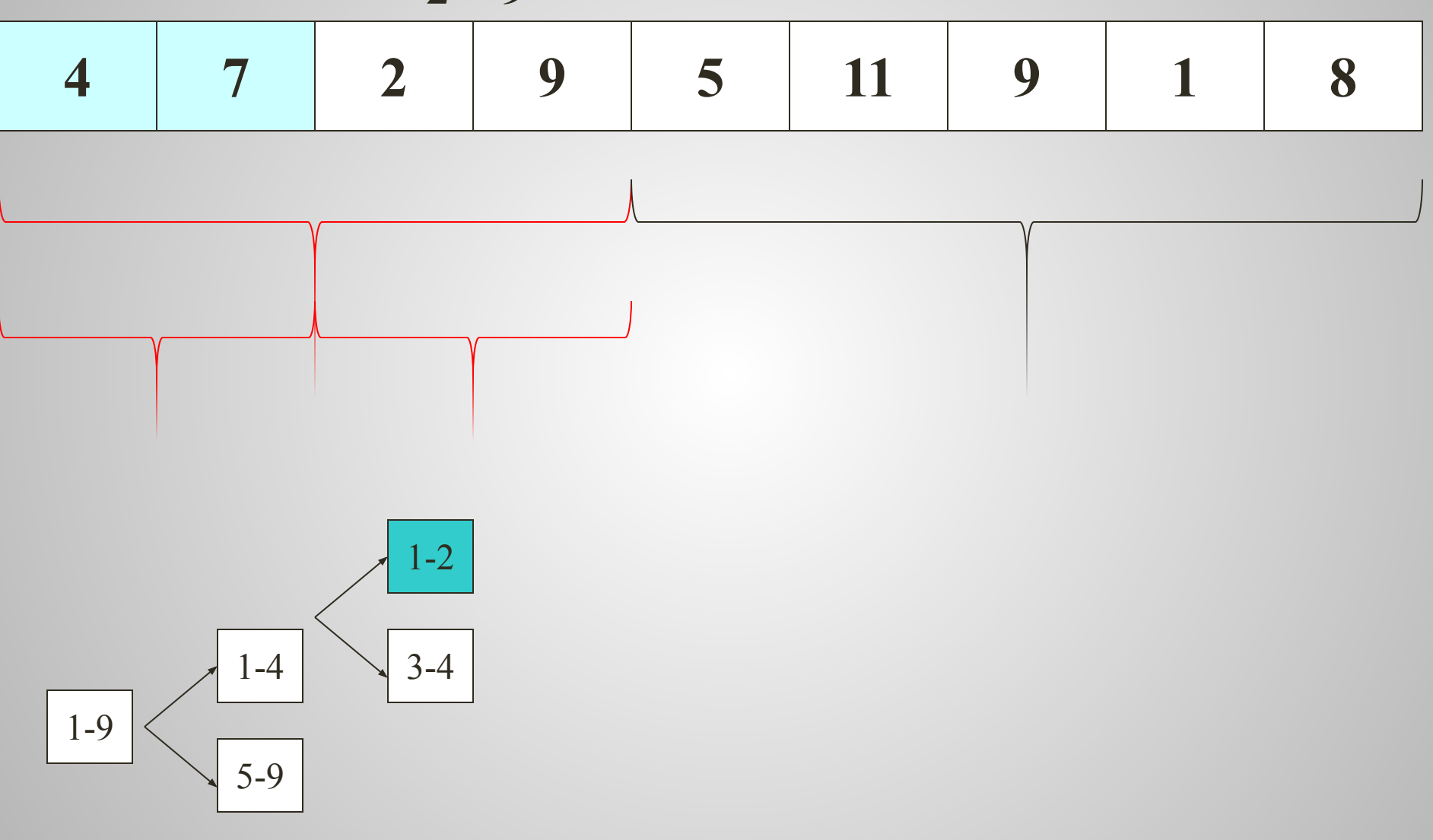

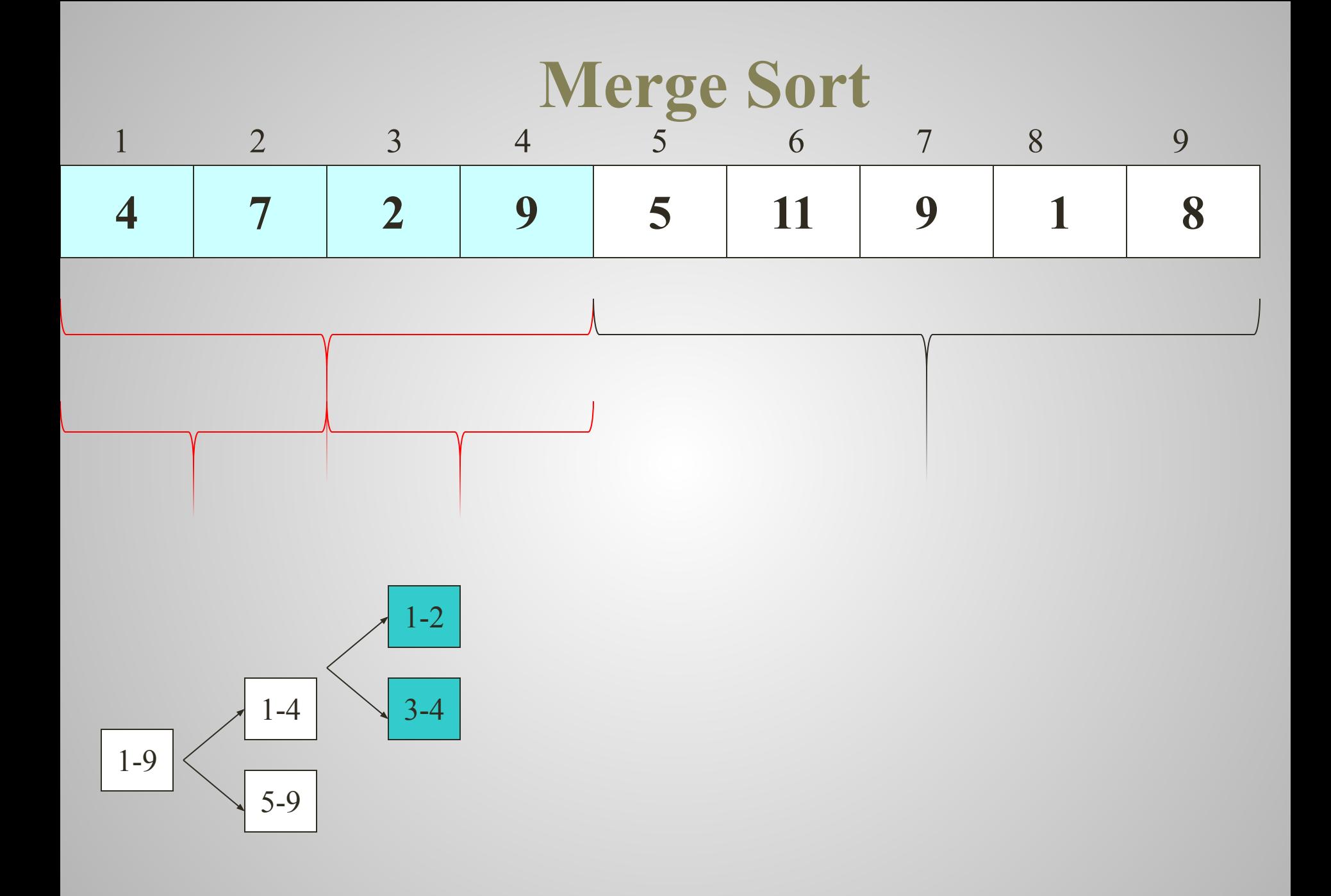

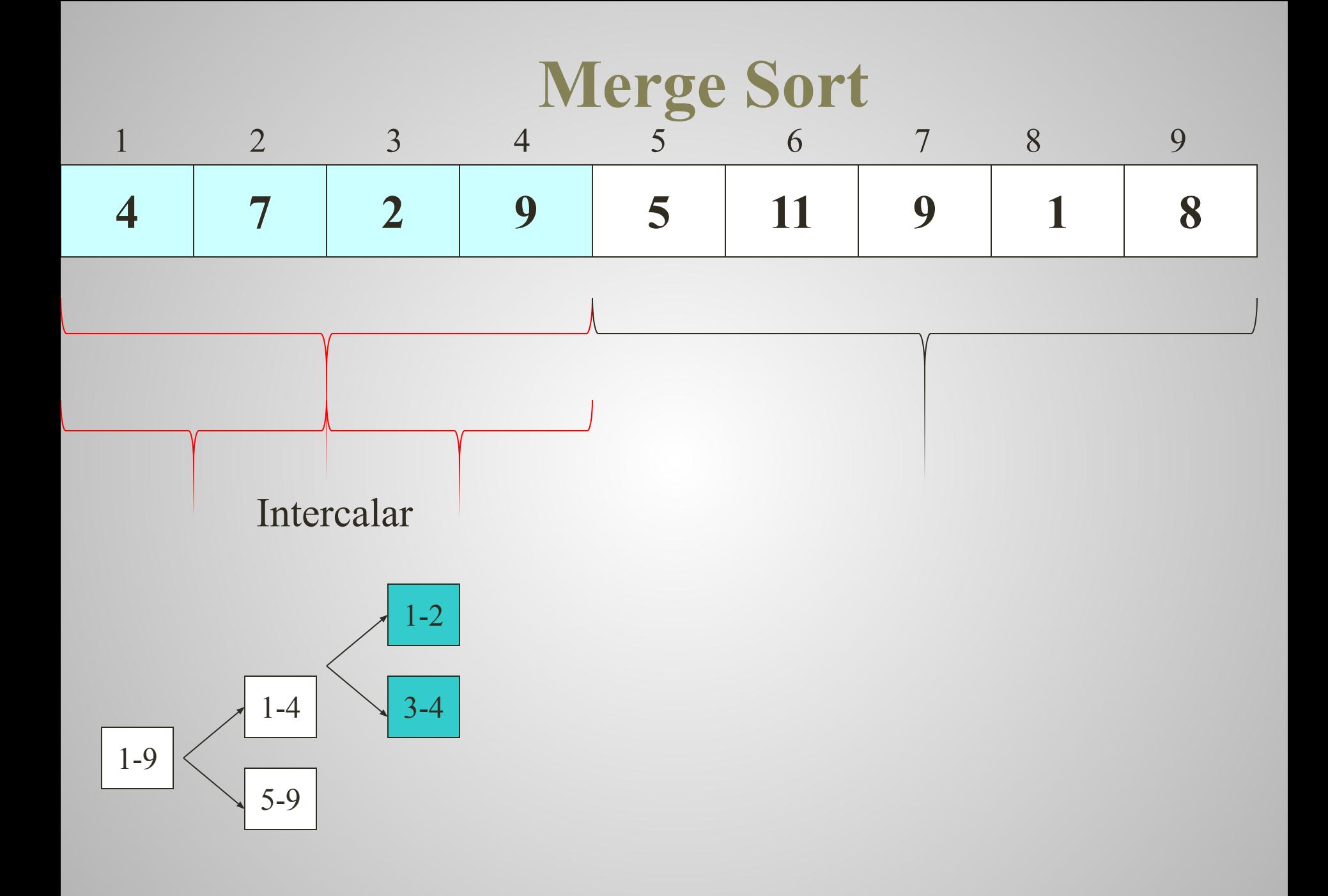

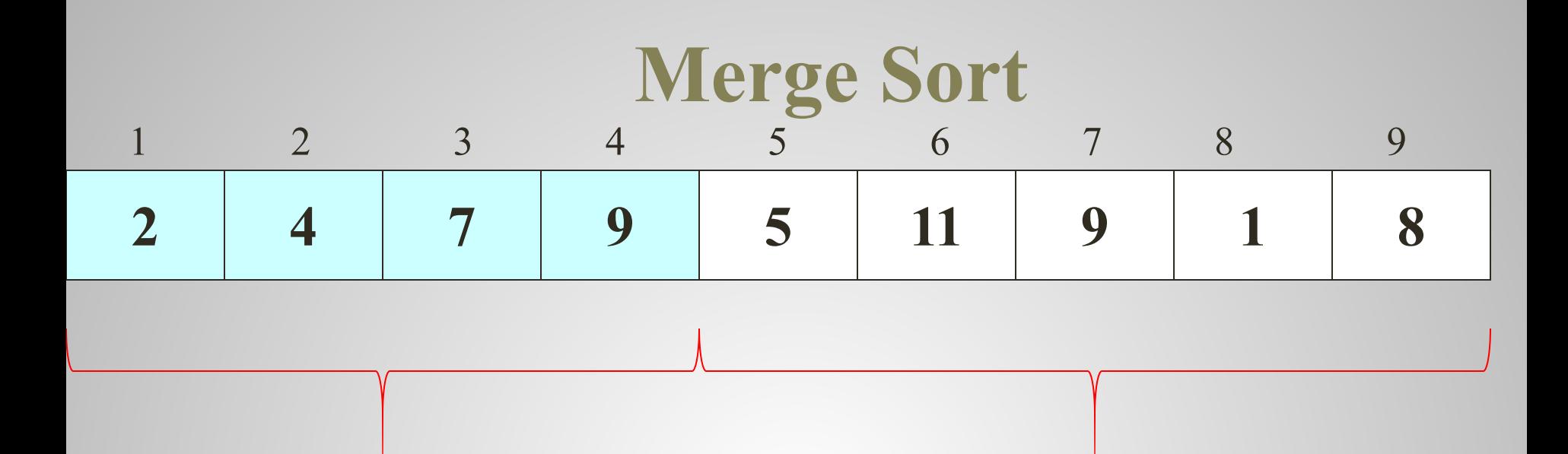

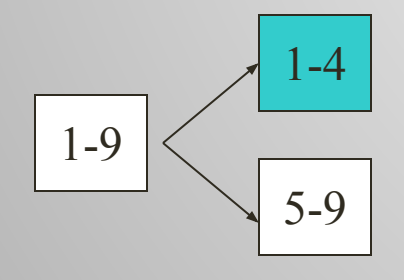

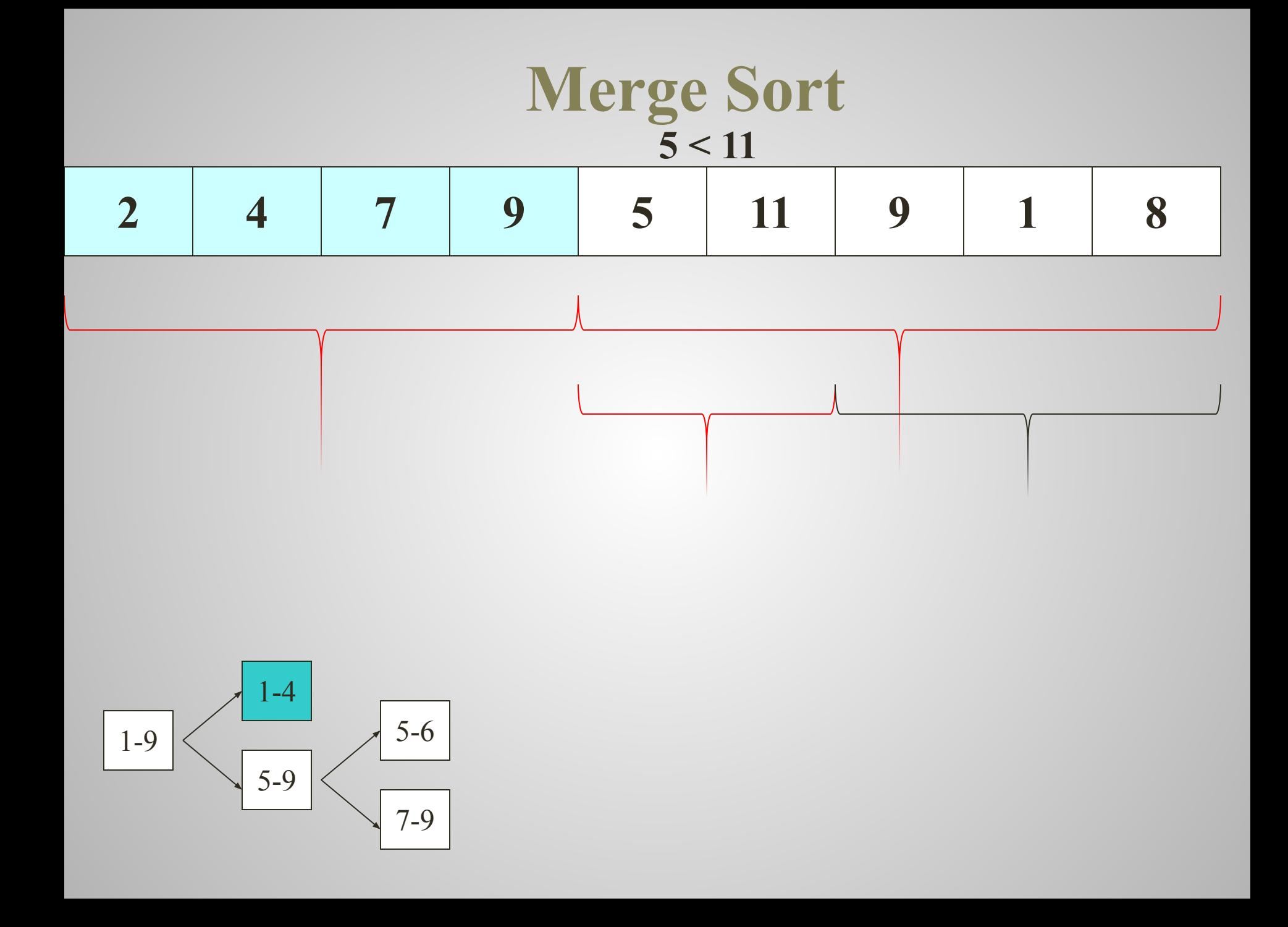

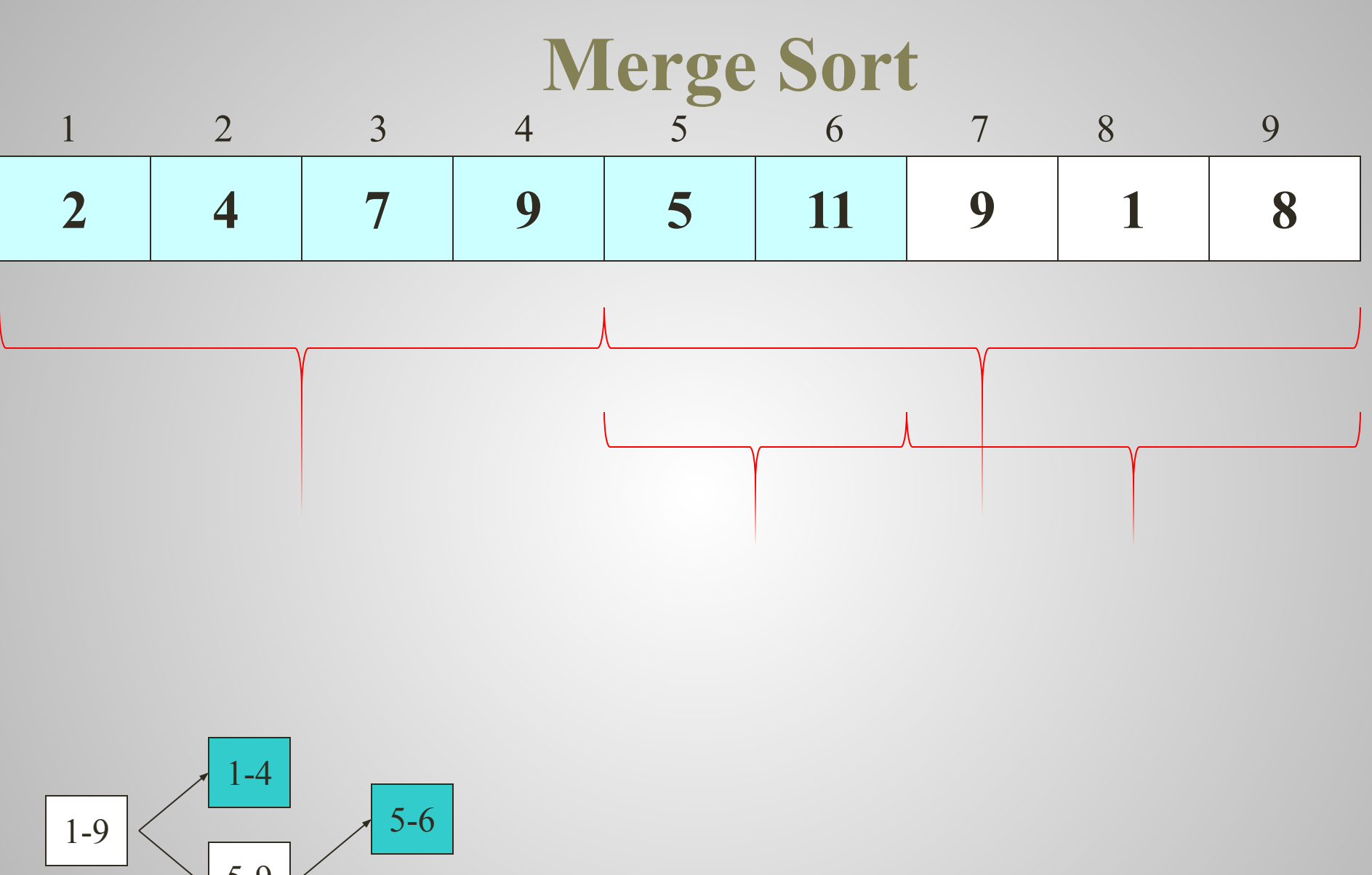

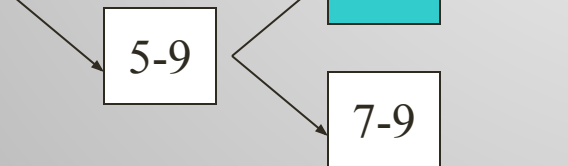

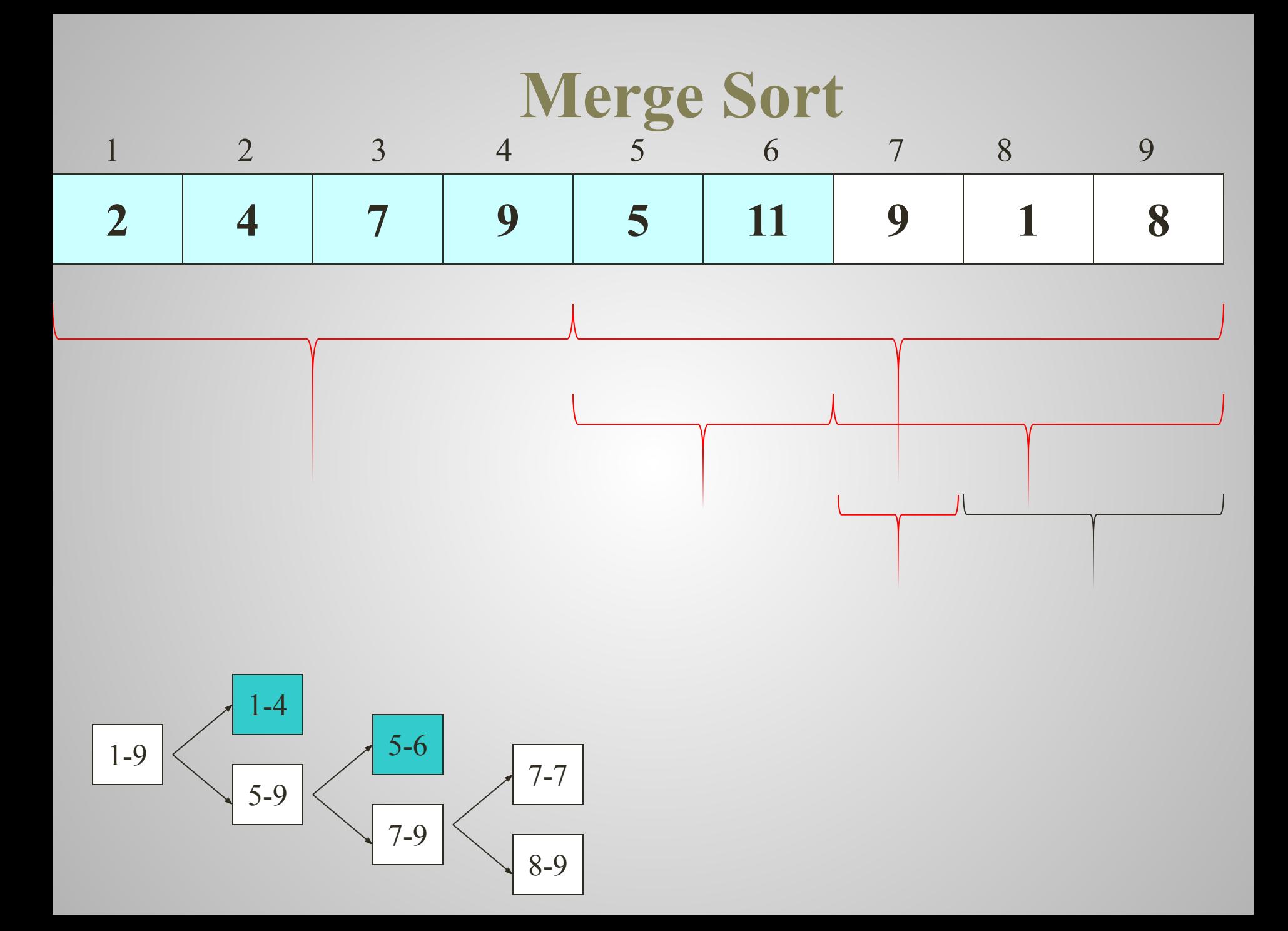

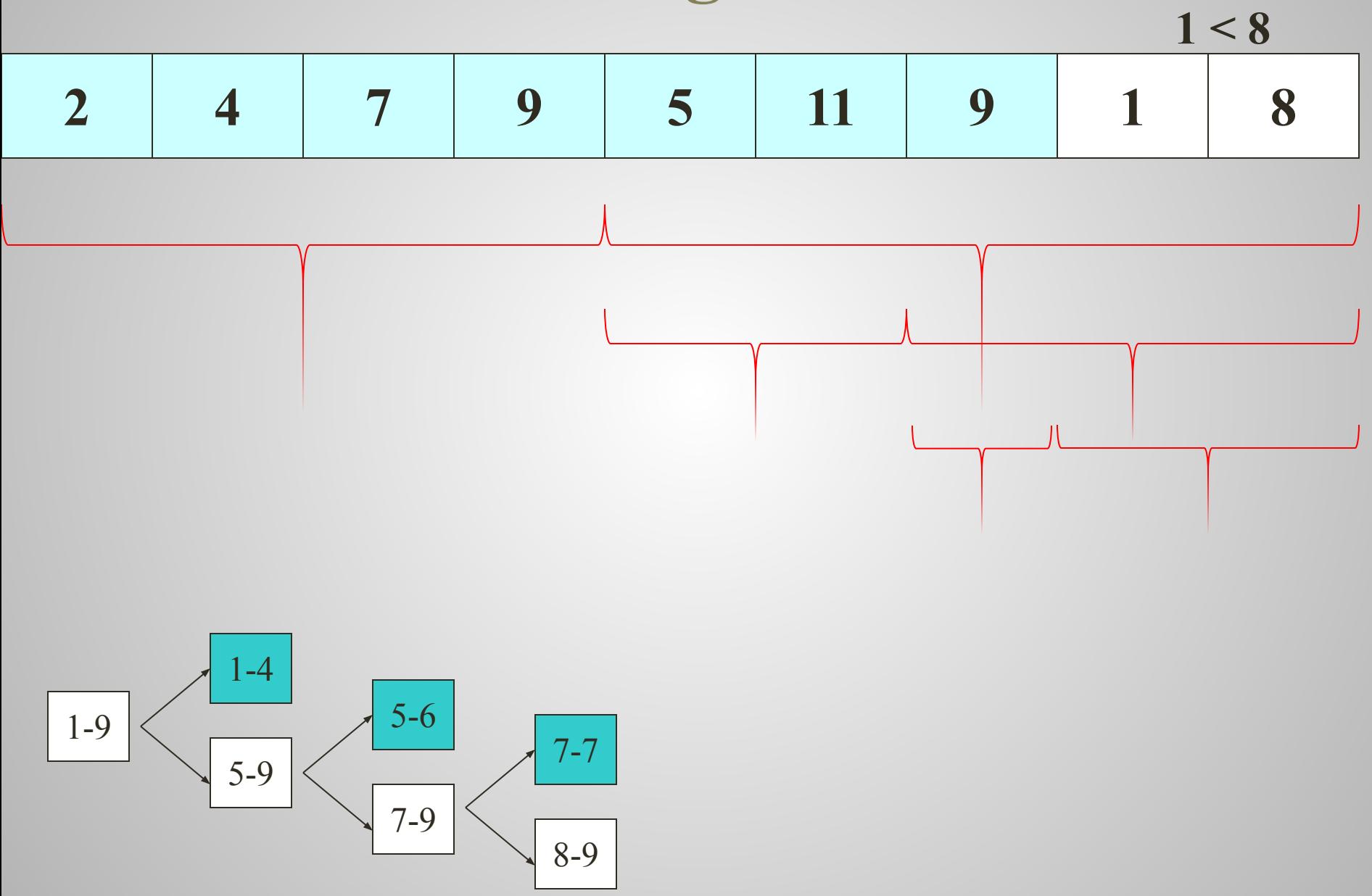

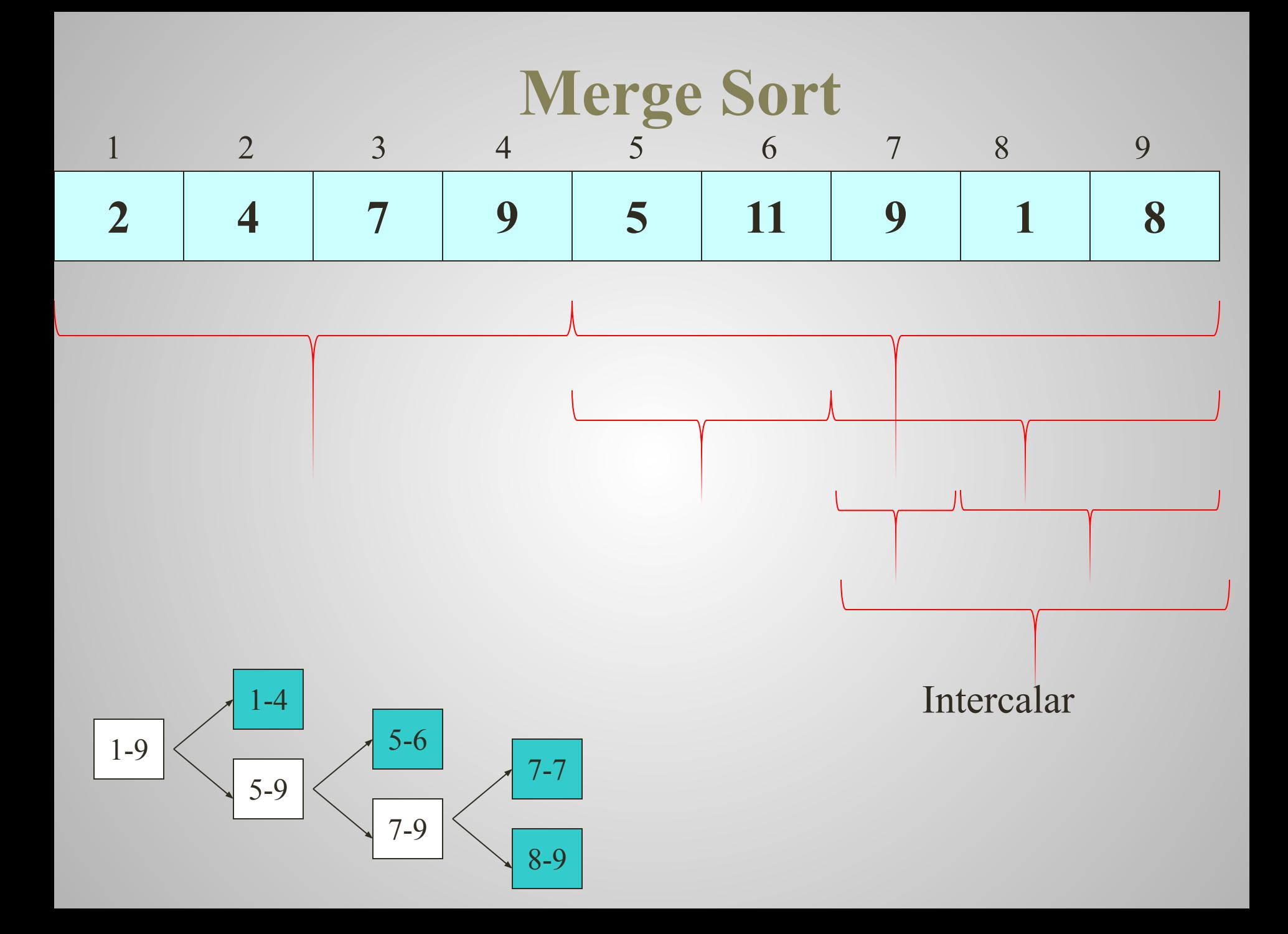

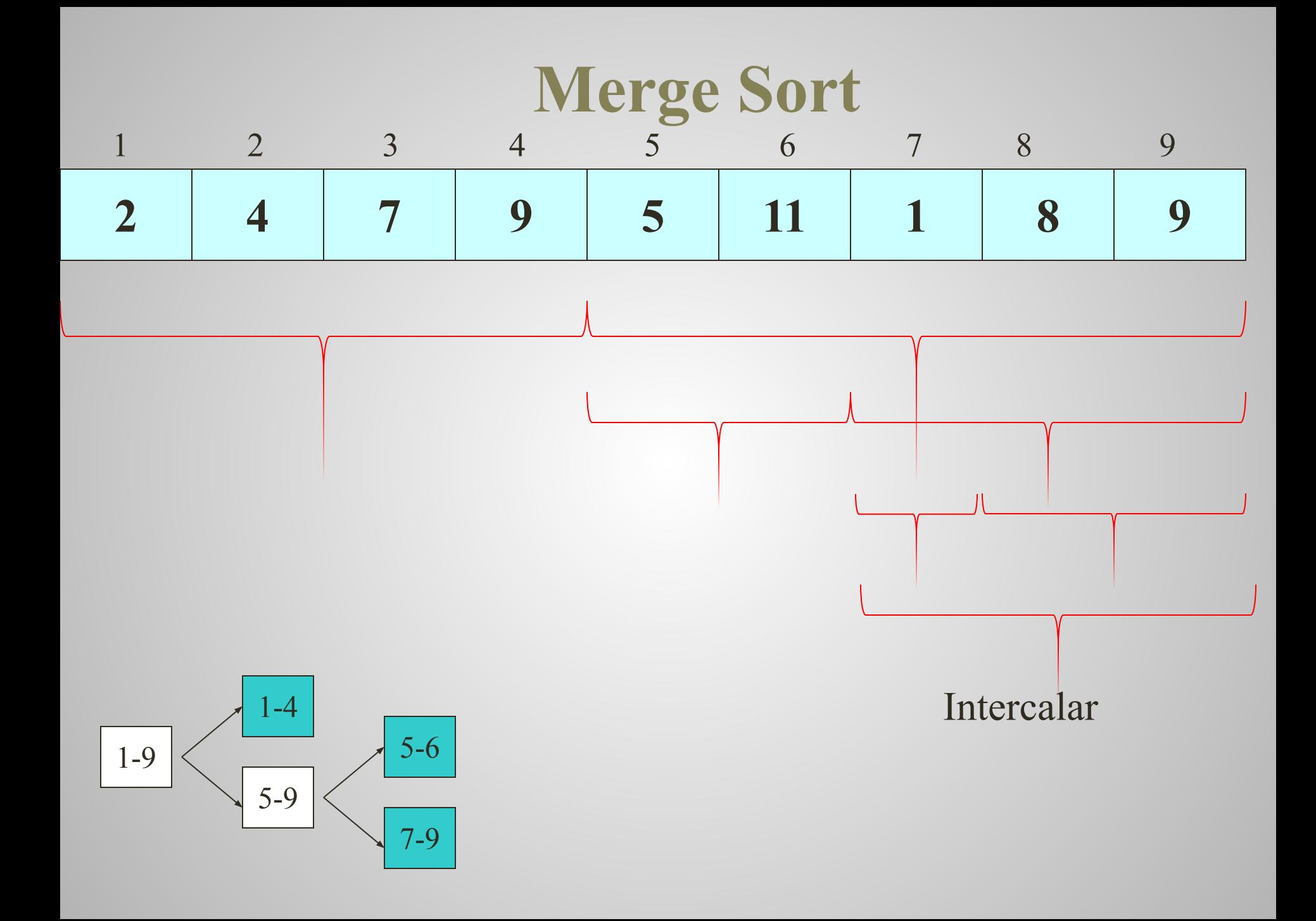

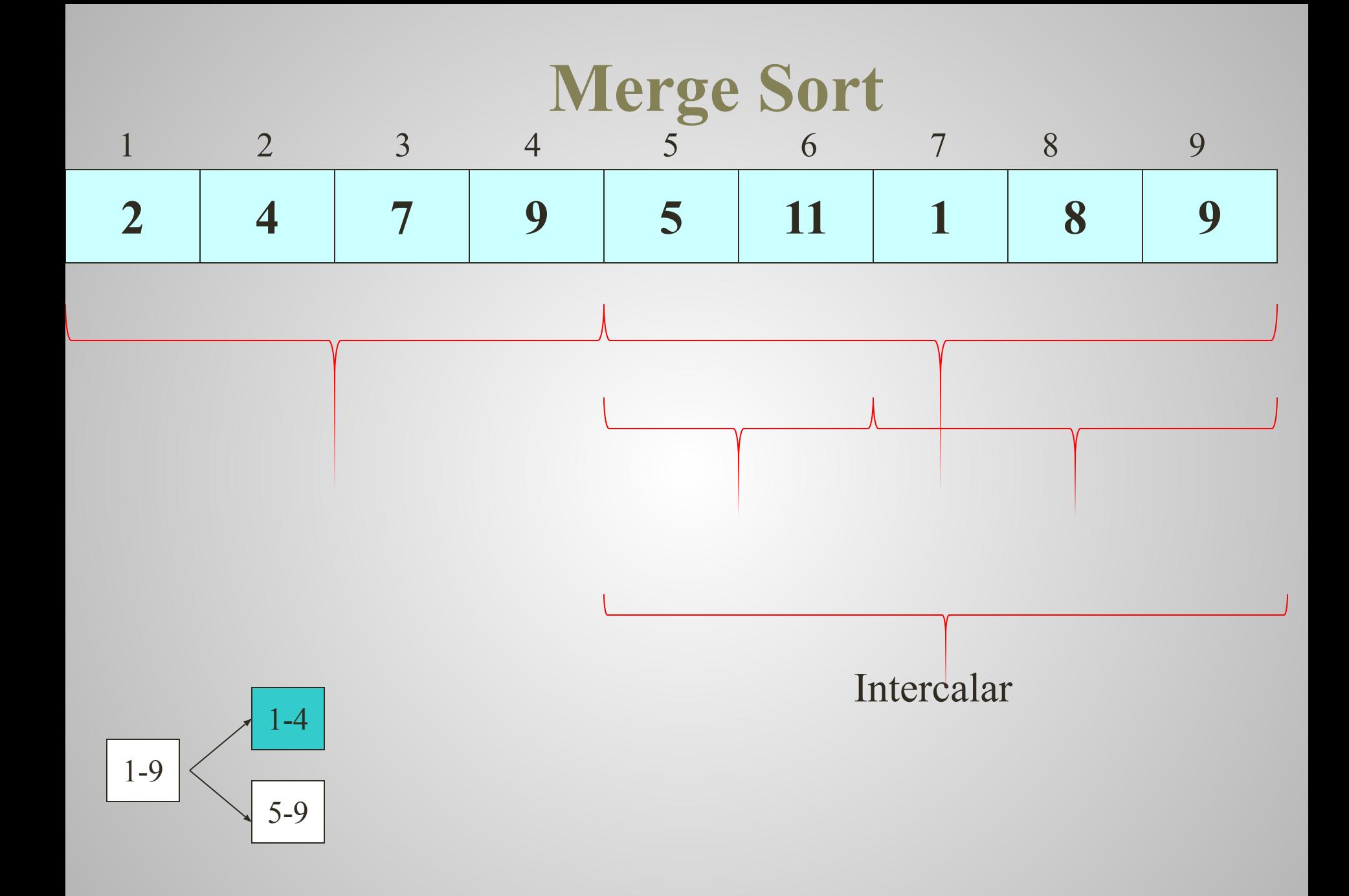

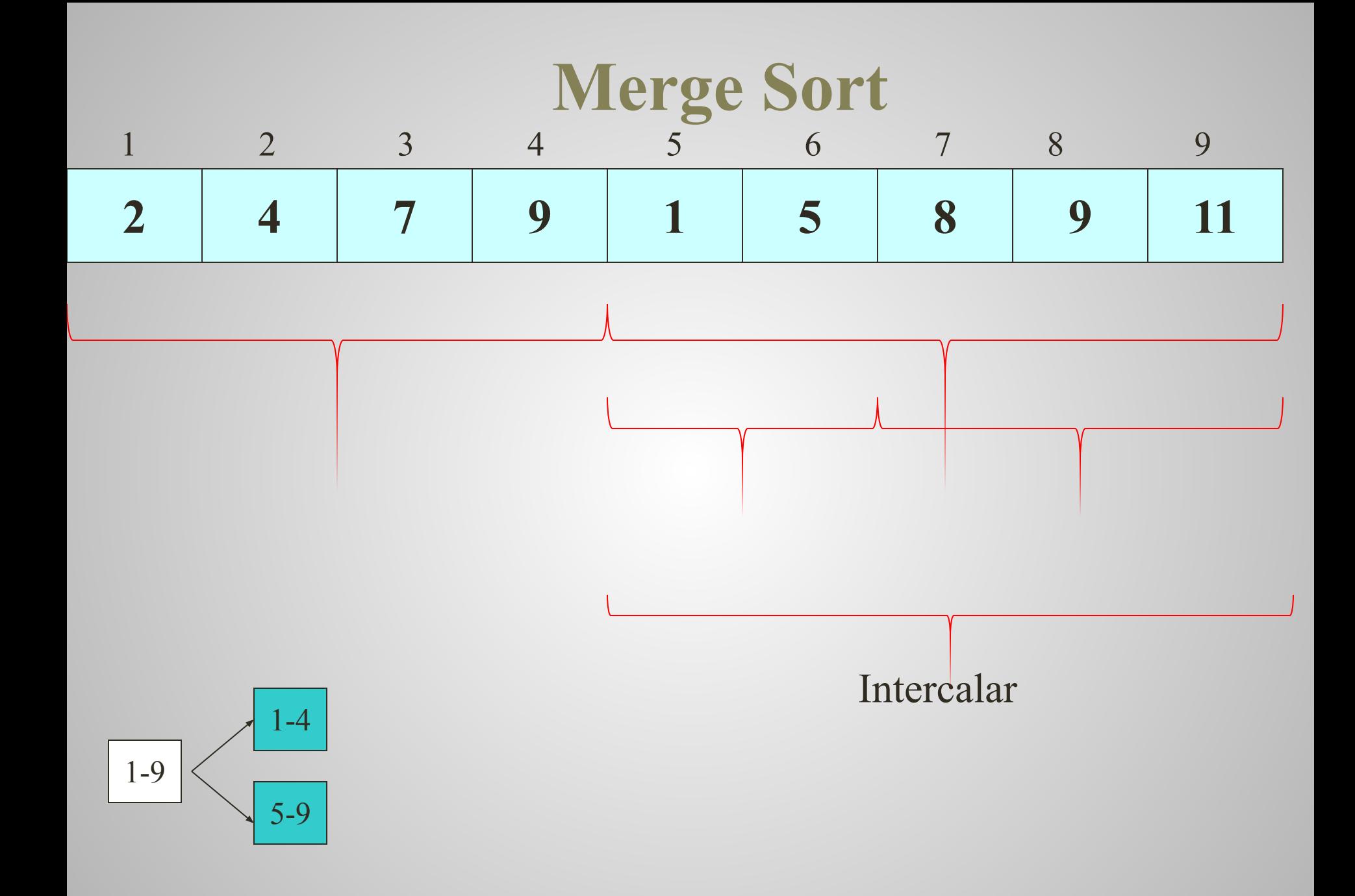

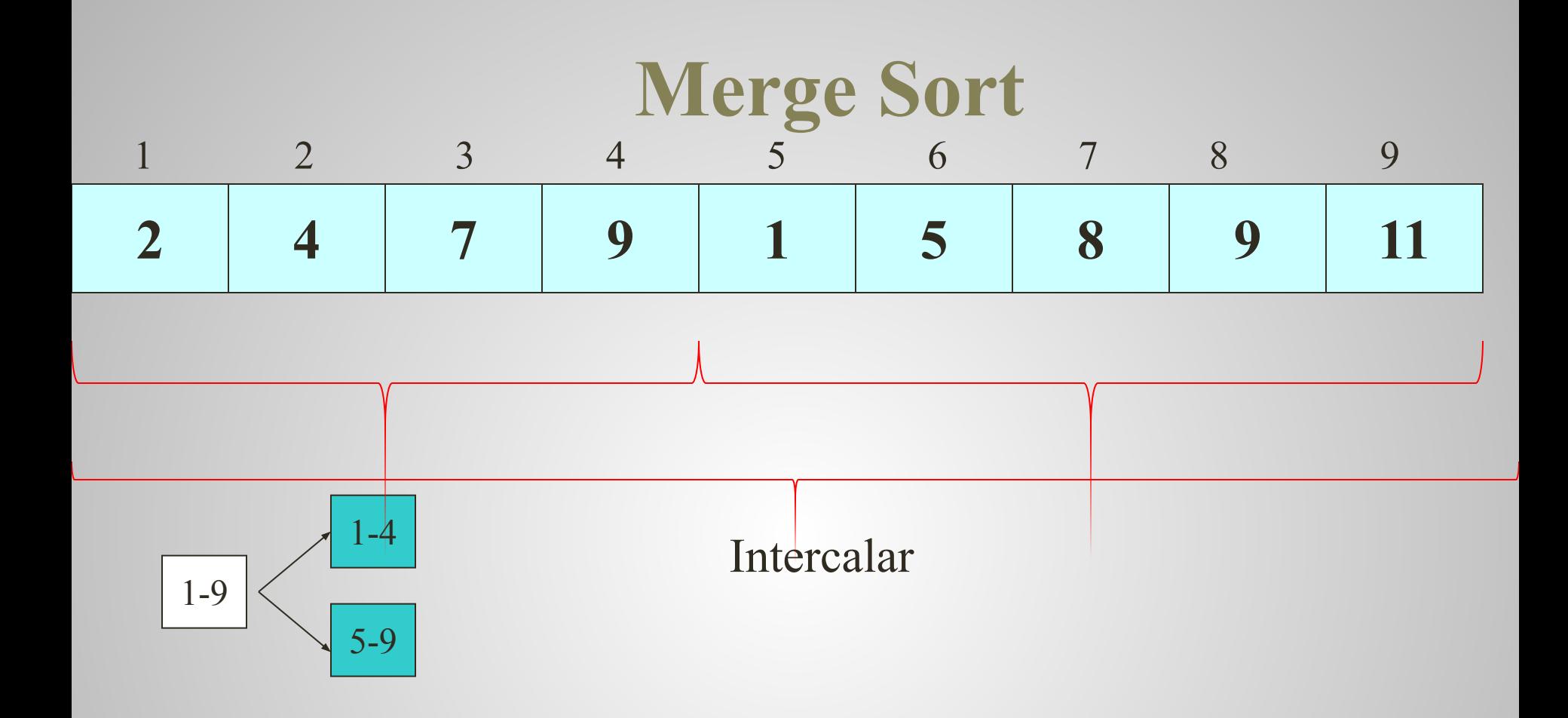

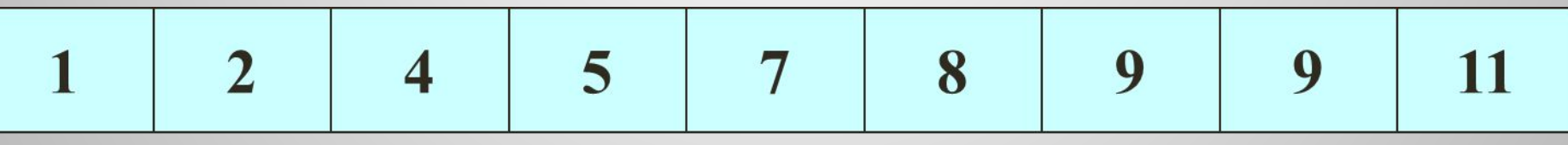

1-9

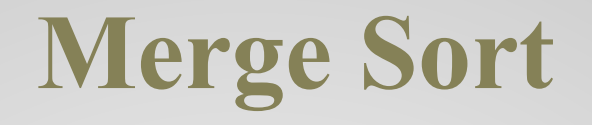

#### **Algoritmo MergeSort**

si la cantidad de componentes es menor o igual a 2 si la cantidad de componentes es igual a 2 Comparar Intercambiar

sino

 Dividir en mitades MergeSort primera mitad MergeSort segunda mitad Intercalar las mitades ordenadas

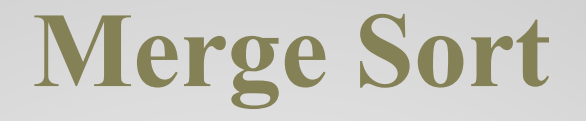

```
\sin i + 1 = \sinsi T<sub>ini</sub> es mayor que T<sub>fin</sub>
             intercambiarT_{\text{ini}}, T_{\text{fin}}sino
      \sin ini \sinMitad = (ini+fin) / 2 (redondeo)
           MergeSort ini, Mitad-1
           MergeSort Mitad, fin
```

```
Intercalar ini, Mitad-1, Mitad, fin
```
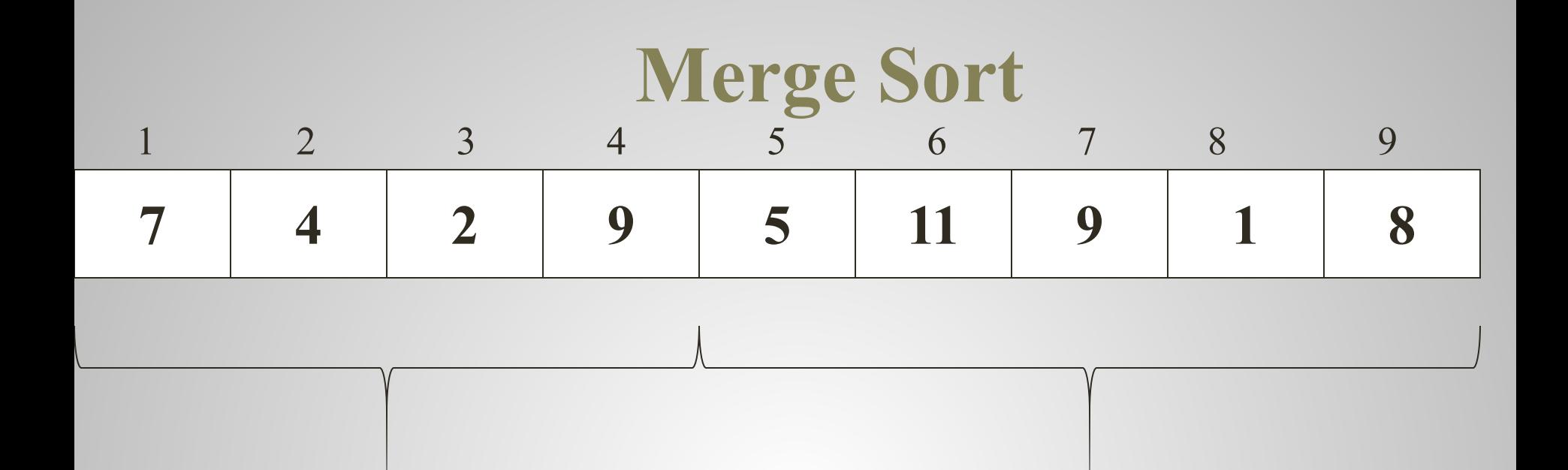

#### MergeSort (1,4) MergeSort (5,9) MergeSort (1,9)

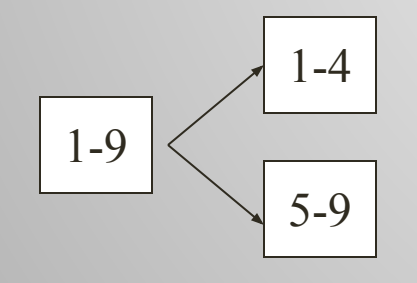

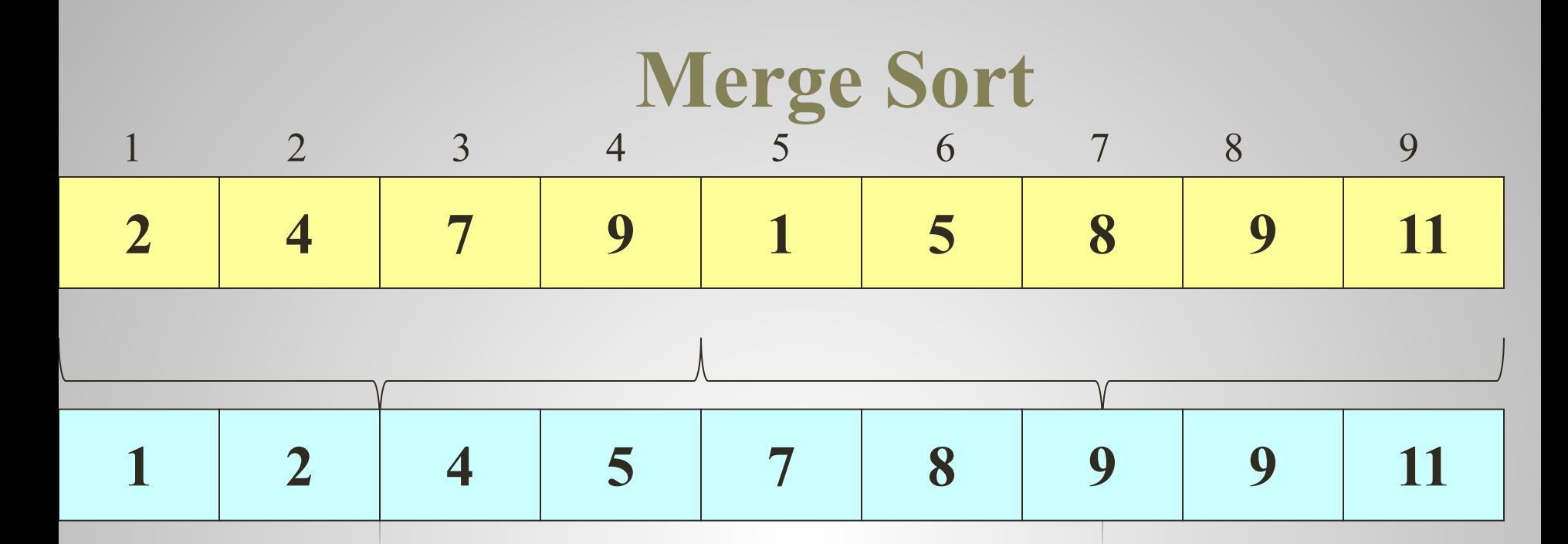

MergeSort (1,4) MergeSort (5,9) Intercalar (1,4,5,9) MergeSort (1,9)

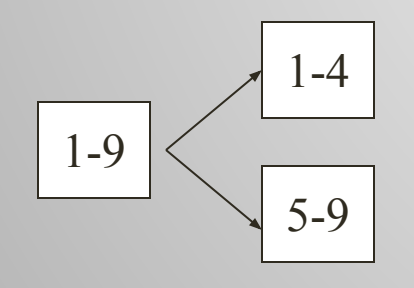

El método intercalar se implementa utilizando la misma estrategia que hemos propuesto antes para intercalar *dos* estructuras ordenadas, solo que ahora se intercalan las dos mitades de *una* estructura.

Recordemos que al intercalar dos estructuras se genera una tercera en la cual los elementos se agregan al final.

En la implementación en Java este método es privado, solo es accesible dentro de la clase.

#### **Algoritmo Intercalar** DE i1, n1, i2, n2

…

```
crear aux con n2-i1+1 elementos
Ini=i1 //para recordar donde empiezo
mientras i1 \leq n1 y i2 \leq n2
   si T_{11} es menor que T_{12}agregar T_{11} al final de aux
          i1++ sino
         agregar T_{i2} al final de aux
           i2++
```
#### **Algoritmo Intercalar** *(continuación)*

```
…
mientras i1 \leq n1
  agregar T_{11} al final de aux
  i1++mientras i2 \leq n2agregar T_{i2} al final de aux
  i2++//copiar en el arreglo original
i1=ini-1
para i entre 1 y n2-i1
  T_{\bf{i1+i}} = aux<sub>i</sub>
```
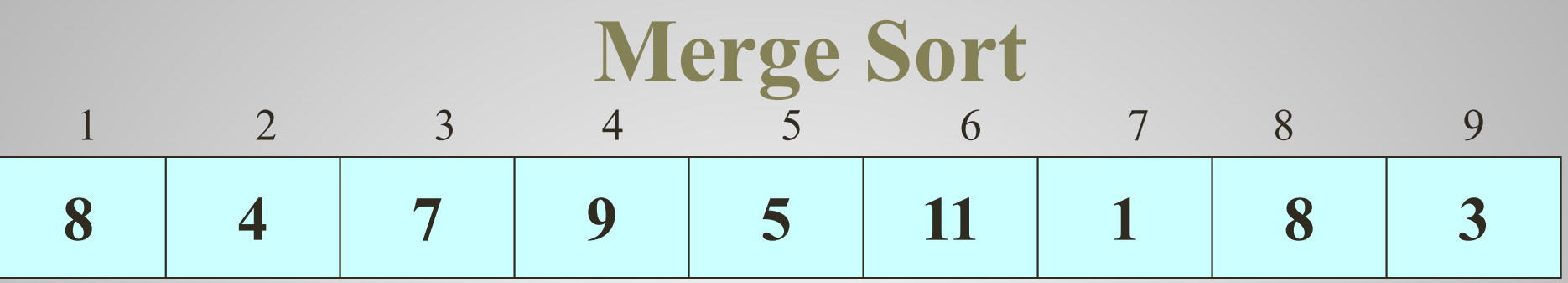

 $si$  ini+1 = fin si  $T_{\text{ini}}$  es mayor que  $T_{\text{fin}}$ intercambiar $T_{\text{ini}}$ ,  $T_{\text{fin}}$ sino si ini < fin Mitad =  $(ini+fin) / 2$ MergeSort ini, Mitad-1 **MergeSort Mitad,fin** Intercalar ini, Mitad-1, Mitad, fin

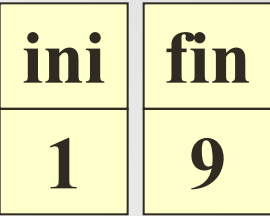

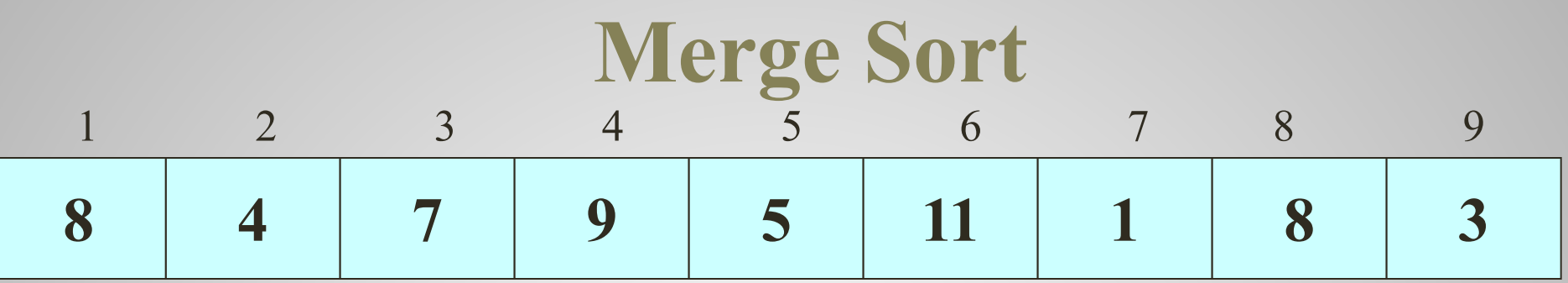

 **si ini+1 = fin**  si T<sub>ini</sub> es mayor que T<sub>fin</sub> intercambiarT<sub>ini</sub>, T<sub>fin</sub>  **sino si ini < fin Mitad = (ini+fin) / 2 MergeSort ini,Mitad-1 MergeSort Mitad,fin Intercalar ini,Mitad-1,Mitad,fin**  $\overline{\text{ini}}$   $\overline{\text{fin}}$ **1 9 mitad 5**

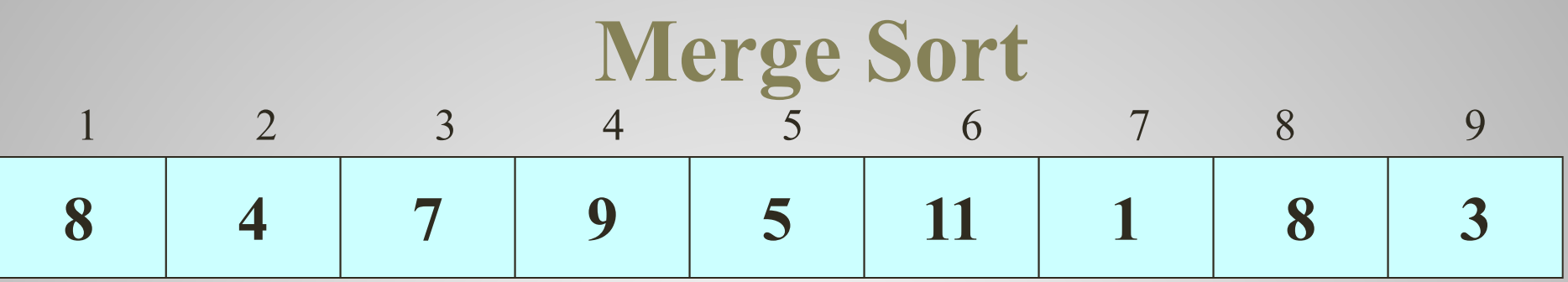

 $\sin i + 1 = \sin$ si T<sub>ini</sub> es mayor que T<sub>fin</sub> intercambiar $T_{\text{ini}}$ ,  $T_{\text{fin}}$ sino si ini < fin Mitad =  $(ini+fin) / 2$ MergeSort ini, Mitad-1 **MergeSort Mitad,fin** Intercalar ini, Mitad-1, Mitad, fin

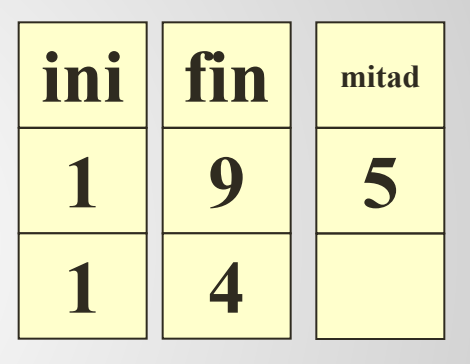

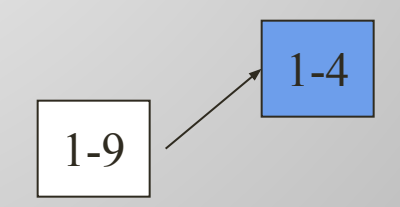

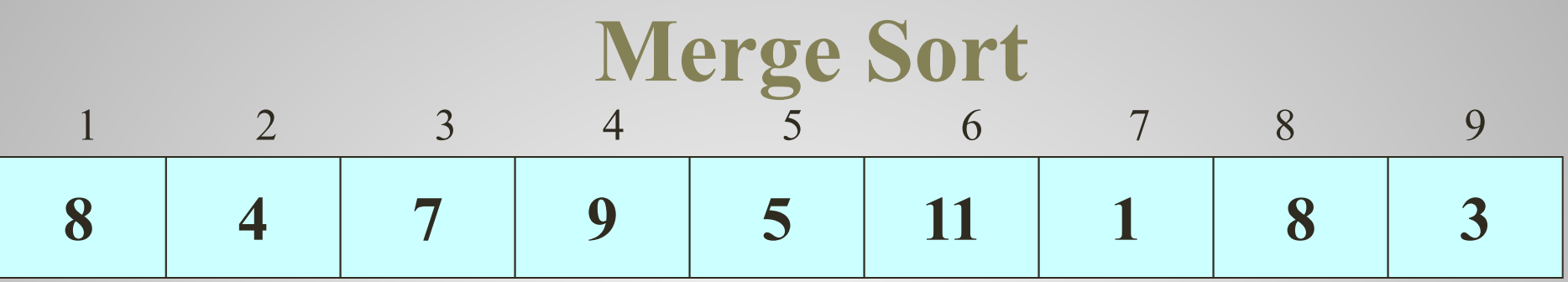

 $\sin i + 1 = \sin$ si T<sub>ini</sub> es mayor que T<sub>fin</sub> intercambiar $T_{\text{ini}}$ ,  $T_{\text{fin}}$ sino si ini < fin Mitad =  $(ini+fin) / 2$ MergeSort ini, Mitad-1 **MergeSort Mitad, fin** Intercalar ini, Mitad-1, Mitad, fin ini fin mitad 9 5 1  $\overline{3}$ 1  $\overline{\mathbf{4}}$ 

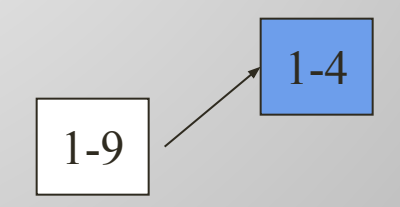

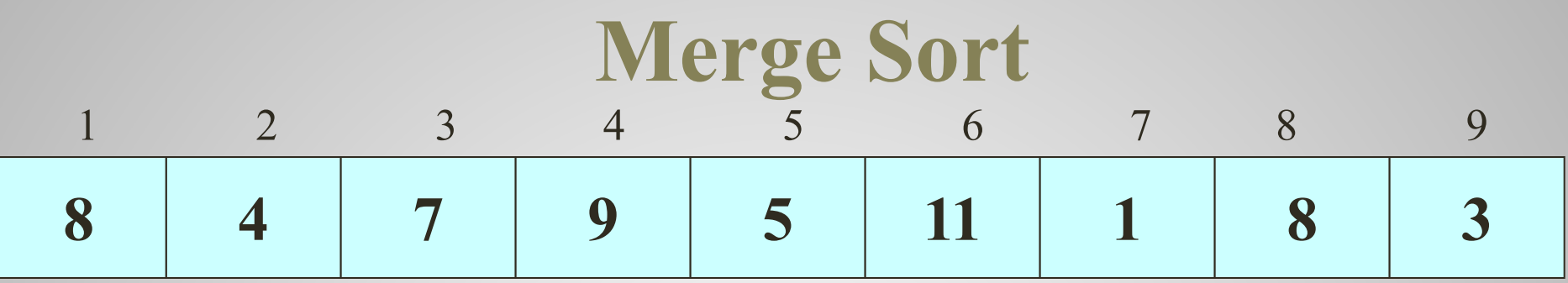

 **si ini+1 = fin**  si T<sub>ini</sub> es mayor que T<sub>fin</sub> intercambiarT<sub>ini</sub>, T<sub>fin</sub>  **sino si ini < fin Mitad = (ini+fin) / 2 MergeSort ini,Mitad-1 MergeSort Mitad,fin Intercalar ini,Mitad-1,Mitad,fin**

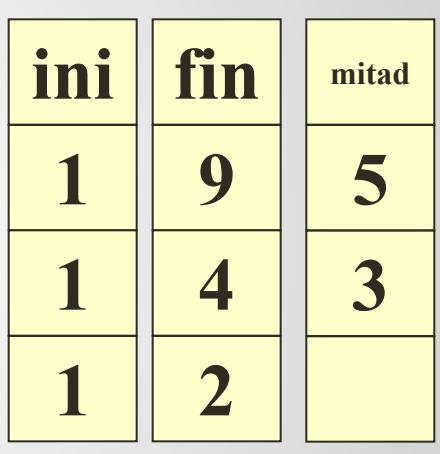

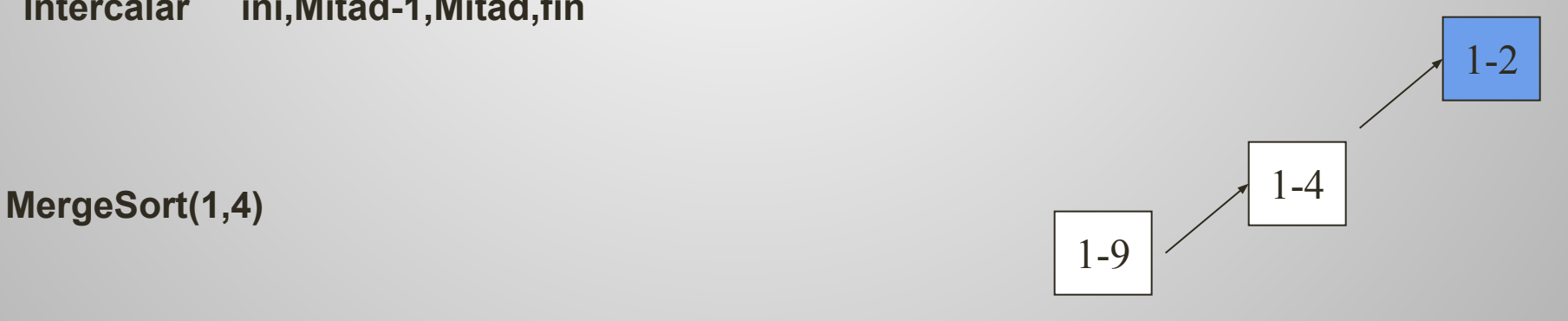

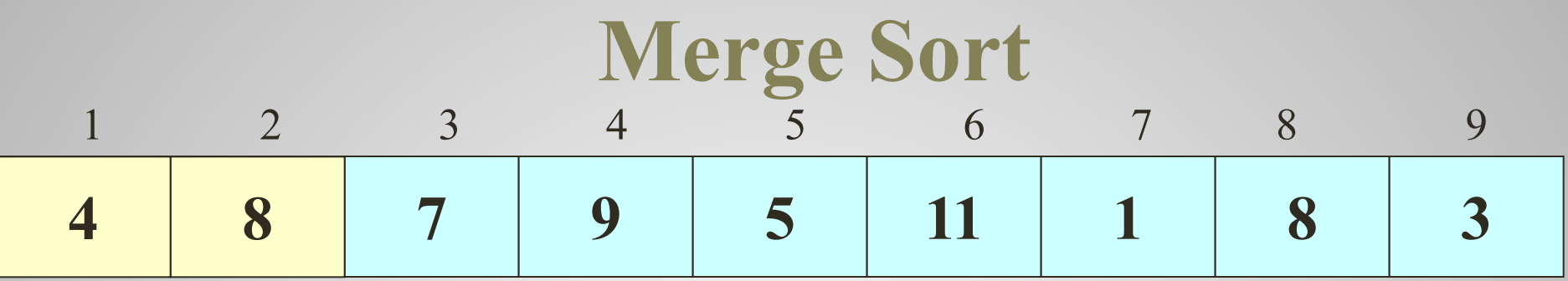

 $\sin i + 1 = \sin$ si T<sub>ini</sub> es mayor que T<sub>fin</sub> intercambiar $T_{\text{ini}}$ ,  $T_{\text{fin}}$ sino si ini < fin Mitad =  $(ini+fin) / 2$ MergeSort ini, Mitad-1 **MergeSort Mitad,fin** Intercalar ini, Mitad-1, Mitad, fin ini fin mitad 9 5 1  $\overline{3}$ 1  $\overline{\mathbf{4}}$  $\overline{2}$ 1

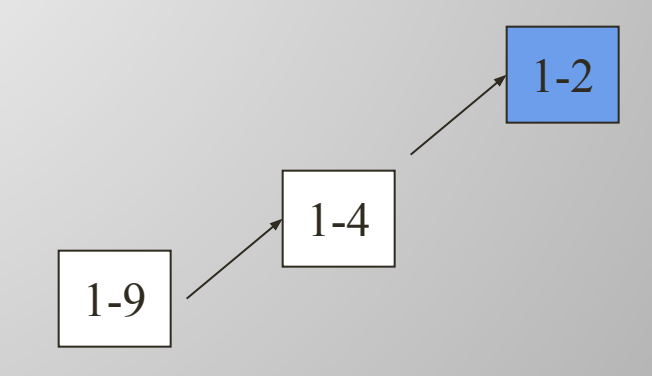

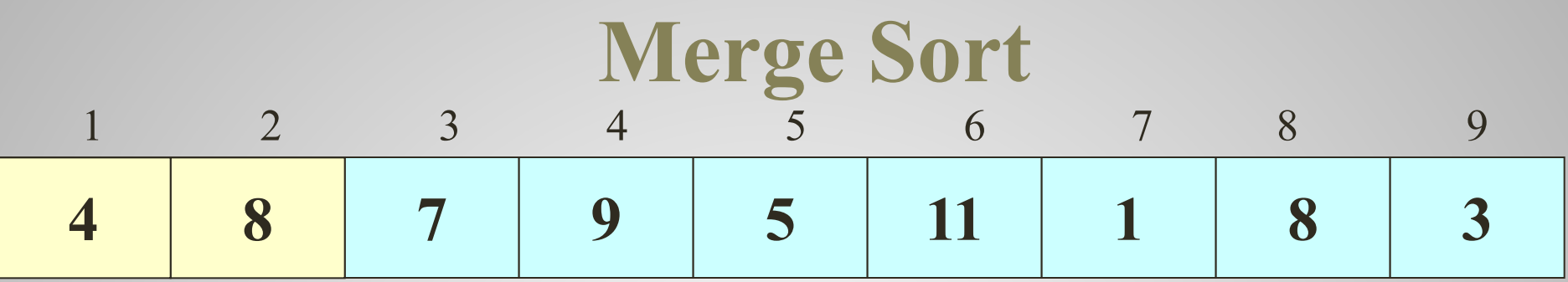

 $si$  ini+1 = fin si T<sub>ini</sub> es mayor que T<sub>fin</sub> intercambiar $T_{\text{ini}}$ ,  $T_{\text{fin}}$ sino si ini < fin Mitad =  $(ini+fin) / 2$ MergeSort ini, Mitad-1 **MergeSort Mitad,fin** Intercalar ini, Mitad-1, Mitad, fin

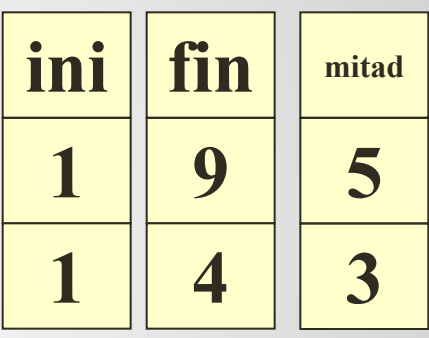

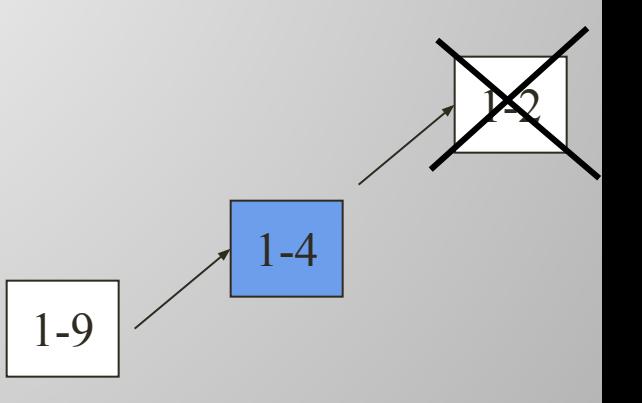

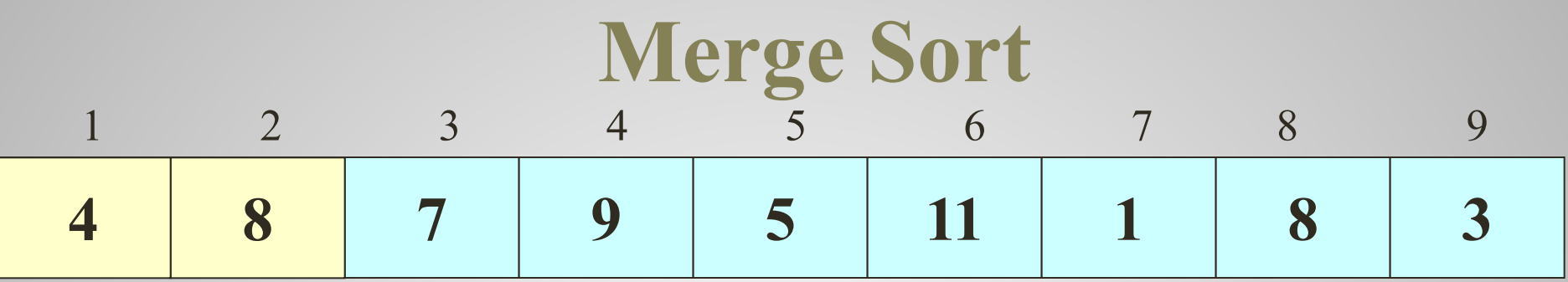

 **si ini+1 = fin**  si T<sub>ini</sub> es mayor que T<sub>fin</sub> intercambiarT<sub>ini</sub>, T<sub>fin</sub>  **sino si ini < fin Mitad = (ini+fin) / 2 MergeSort ini,Mitad-1 MergeSort Mitad,fin Intercalar ini,Mitad-1,Mitad,fin**

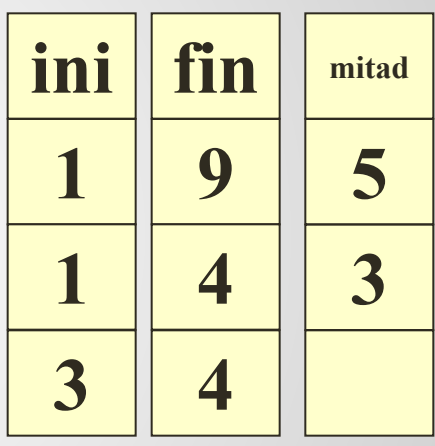

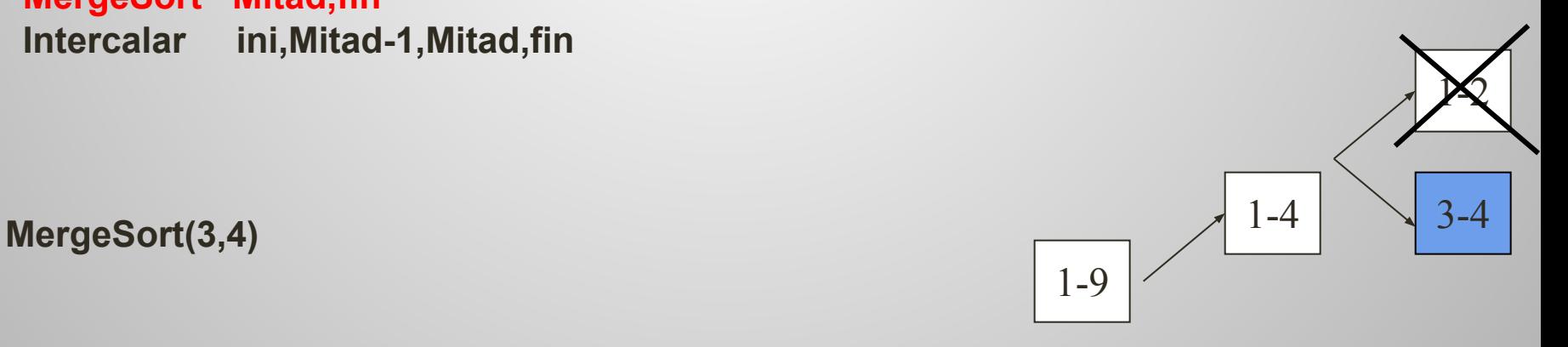

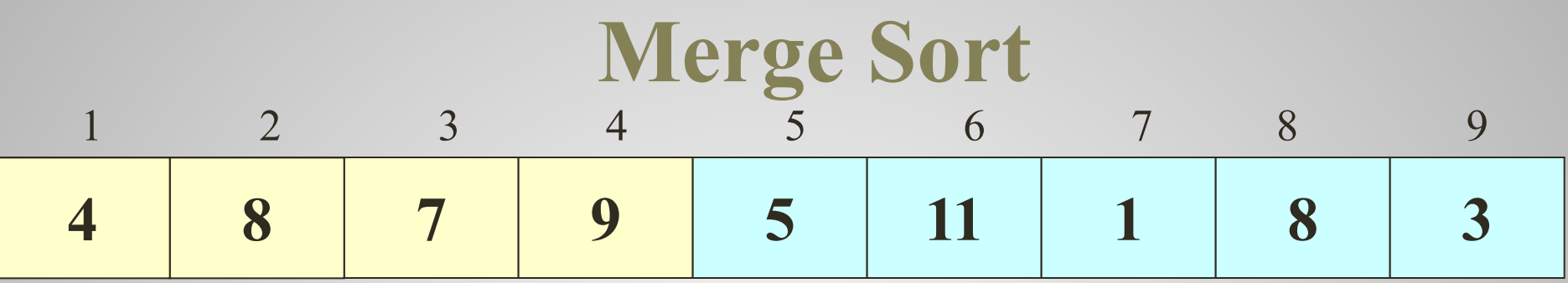

 **si ini+1 = fin**  si T<sub>ini</sub> es mayor que T<sub>fin</sub> **intercambiarT**<sub>ini</sub>, T<sub>fin</sub>  **sino si ini < fin Mitad = (ini+fin) / 2 MergeSort ini,Mitad-1 MergeSort Mitad,fin Intercalar ini,Mitad-1,Mitad,fin**

 $3 \parallel 4$ 

 $\overline{\text{ini}}$   $\overline{\text{fin}}$ 

**1 9**

**1 4**

**MergeSort(3,4)** 1-4 1-9  $\cancel{1}$ 3-4

**mitad**

**5**

**3**

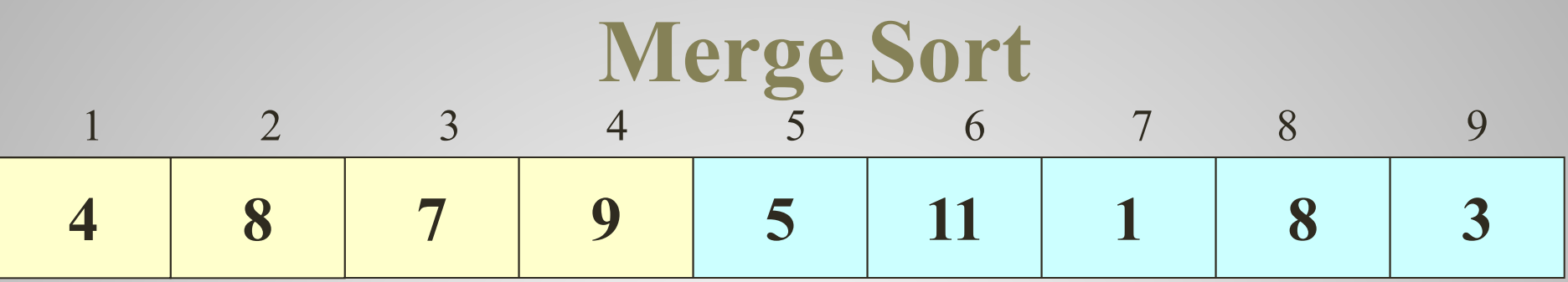

 $si$  ini+1 = fin si T<sub>ini</sub> es mayor que T<sub>fin</sub> intercambiar $T_{\text{ini}}$ ,  $T_{\text{fin}}$ sino si ini < fin Mitad =  $(ini+fin) / 2$ MergeSort ini, Mitad-1 **MergeSort Mitad,fin** Intercalar ini, Mitad-1, Mitad, fin

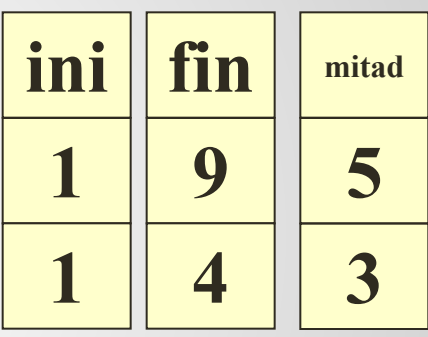

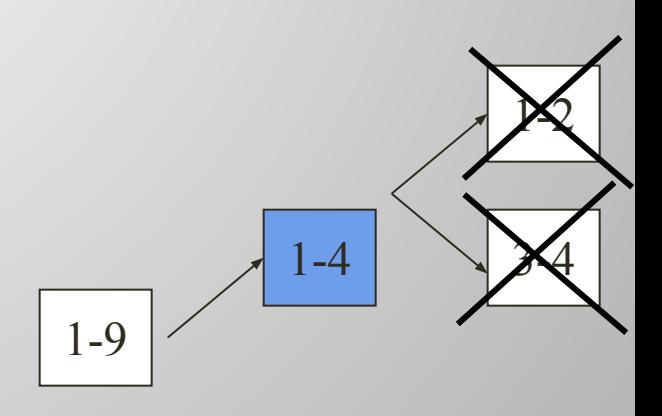

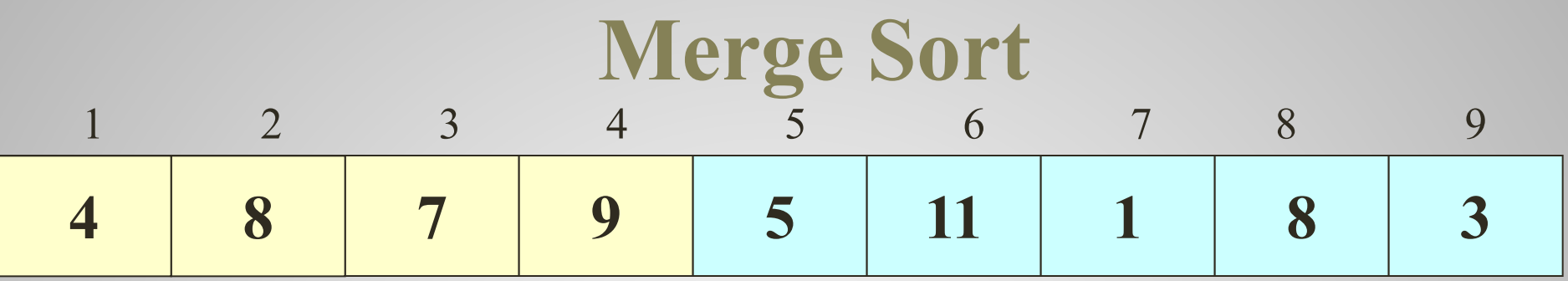

 $si$  ini+1 = fin si T<sub>ini</sub> es mayor que T<sub>fin</sub> intercambiar $T_{\text{ini}}$ ,  $T_{\text{fin}}$ sino si ini < fin Mitad =  $(ini+fin) / 2$ MergeSort ini, Mitad-1 **MergeSort Mitad,fin** Intercalar ini, Mitad-1, Mitad, fin

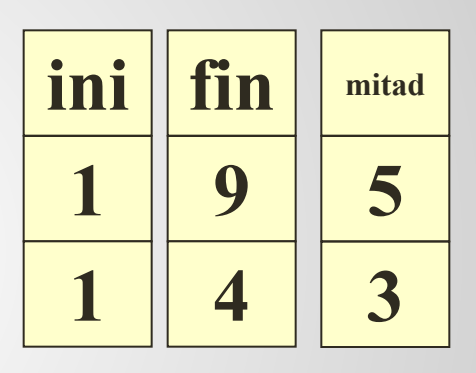

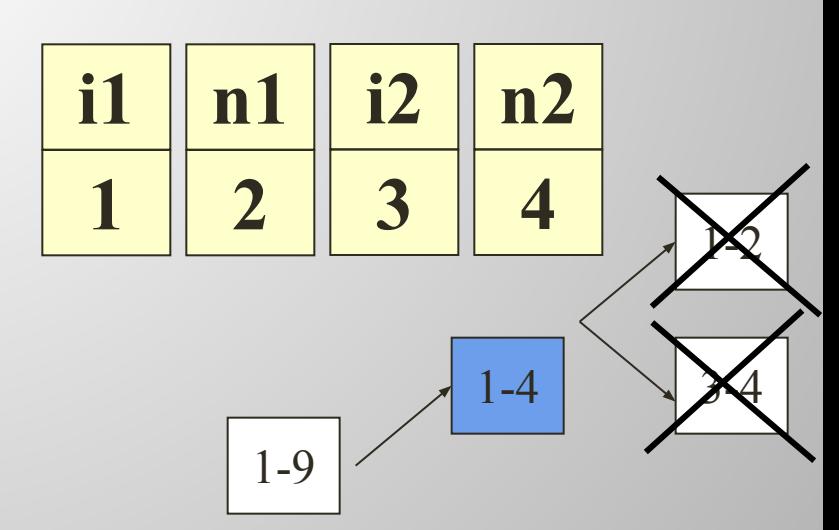

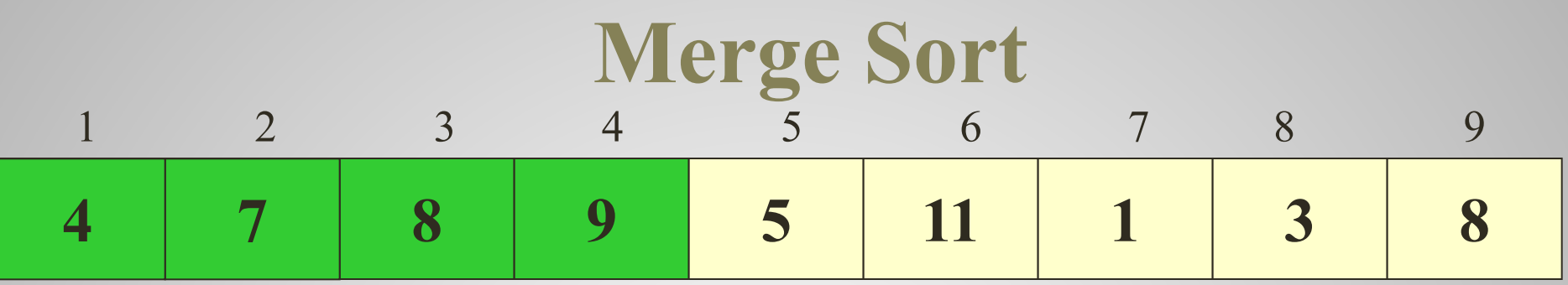

 $si$  ini+1 = fin si T<sub>ini</sub> es mayor que T<sub>fin</sub> intercambiar $T_{\text{ini}}$ ,  $T_{\text{fin}}$ sino si ini < fin Mitad =  $(ini+fin) / 2$ **MergeSort ini, Mitad-1 MergeSort Mitad,fin** Intercalar ini, Mitad-1, Mitad, fin

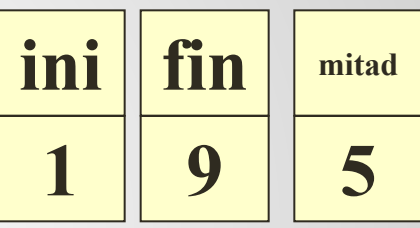

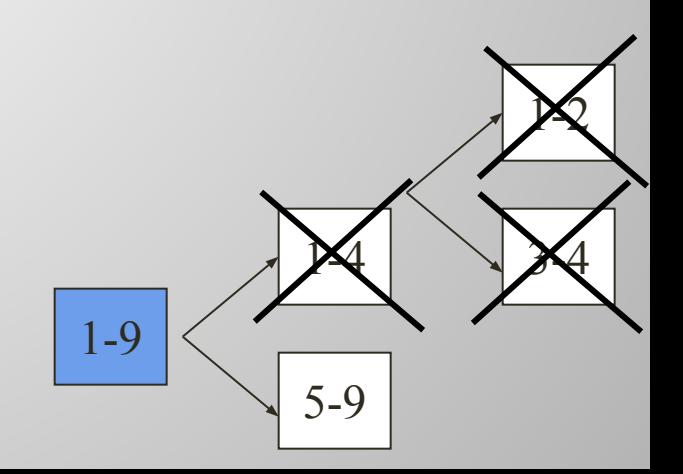

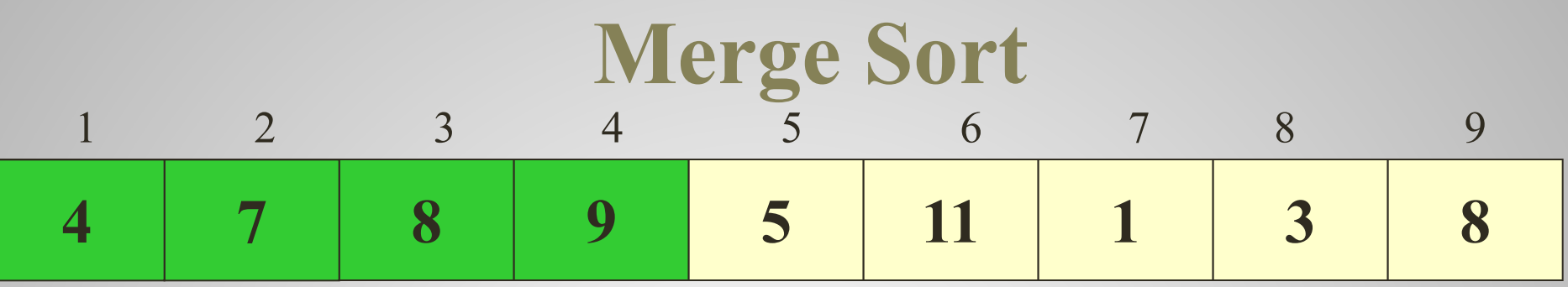

 $si$  ini+1 = fin si  $T_{\text{ini}}$  es mayor que  $T_{\text{fin}}$ intercambiar $T_{\text{ini}}$ ,  $T_{\text{fin}}$ sino si ini < fin Mitad =  $(ini+fin) / 2$ **MergeSort ini, Mitad-1 MergeSort Mitad,fin** Intercalar ini, Mitad-1, Mitad, fin

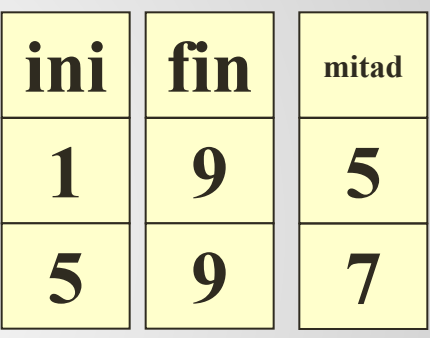

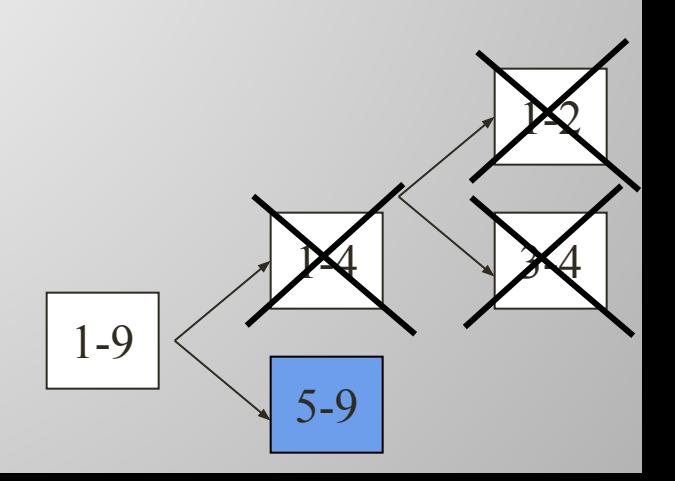

El método de Quick Sort consiste en acomodar un elemento llamado **Pivot** en su posición definitiva y luego ordenar la estructura que queda a su izquierda y la que queda a su derecha.

Todos los elementos en posiciones menores al Pivot son menores que él.

Todos los elementos en posiciones mayores al Pivot son mayores que él.

Las dos estructuras se ordenan aplicando el mismo método.

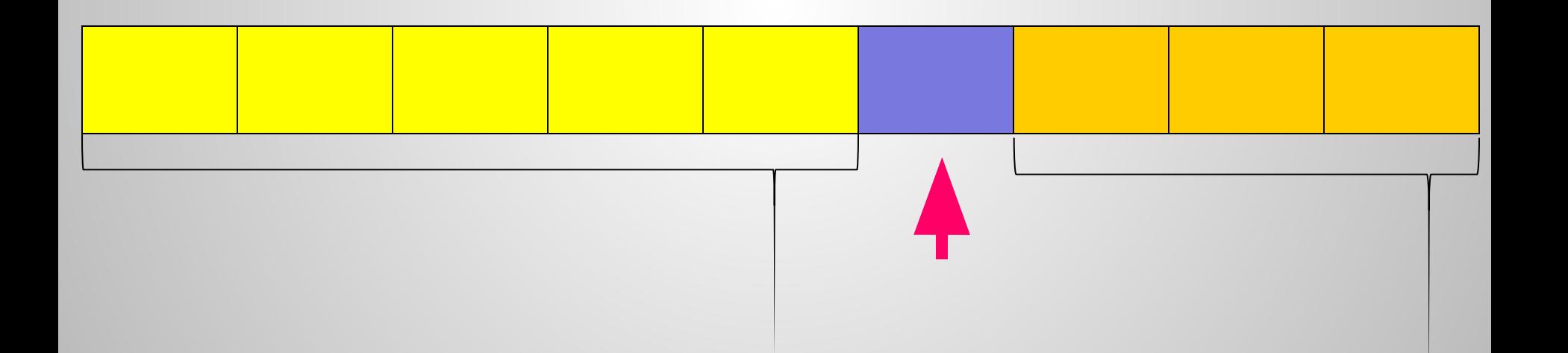

Introducción a la Programación Orientada a Objetos

 Acomodar un elemento llamado Pivot Ordenar a la izquierda del Pivot Ordenar a la derecha del Pivot

Algoritmo QuickSort

 si hay más de un elemento Acomodar Pivot QuickSort a la izquierda del Pivot QuickSort la derecha del Pivot

 Algoritmo QuickSort DE ini,Fin si ini < fin pospivot ← AcomodarPivot ini,fin QuickSort ini,pospivot-1 QuickSort pospivot+1,fin

Es un algoritmo genérico, no depende del tipo de los elementos.

**Algoritmo AcomodarPivot** DE ini, fin DS pos  $pos \leftarrow a$ vanzar ini, fin

```
Algoritmo avanzar
DE izq, der
DS posPiv
si izq >= der
   posPiv ← izq
sino
  si T _{izq} >= T _{izq+1} intercambiar izq izq+1
     posPiv ← avanzar izq+1,der
   sino
     posPiv ← retroceder izq,der
```

```
Algoritmo retroceder
DE izq, der
DS posPiv
si izq >= der
    posPiv ← izq
sino
    si T izq <= T der
      posPiv ← retroceder izq,der-1
   sino
     intercambiar izq+1,der
     posPiv ← avanzar izq,der-1
Es un algoritmo genérico, no depende del tipo de los 
elementos.
```
# TDA Matriz Racionales

### TDA Matriz Racionales

*Implementar un TDA MatrizRac que brinde operaciones para calcular el producto de un escalar por una matriz, la suma de dos matrices, establecer la matriz identidad, decidir si una matriz es cuadrada, decidir si una matriz es la matriz identidad, decidir si es una matriz simétrica.*

*La matriz se representa mediante un arreglo de dos dimensiones de números racionales*

*La clase que encapsula al arreglo brinda operaciones para establecer y obtener un elemento y para comparar, copiar y clonar matrices.*

TDA Racional **Racional** <<Constructor>> Racional (n: entero, d: entero) <<Comandos>> establecerNum(n: entero) establecerDen(d: entero) copy(r: Racional) <<Consultas>> obtenerNum(): entero obtenerDen(): entero toString(): String equals(rac: Racional): boolean clone(): Racional suma(rac: Racional): Racional resta(rac: Racional): Racional producto(rac: Racional): Racional cociente(rac: Racional): Racional <<atributos de instancia>> num: entero Requiere  $d > 0$   $\downarrow$  den: entero

### TDA Matriz Racionales - Diseño

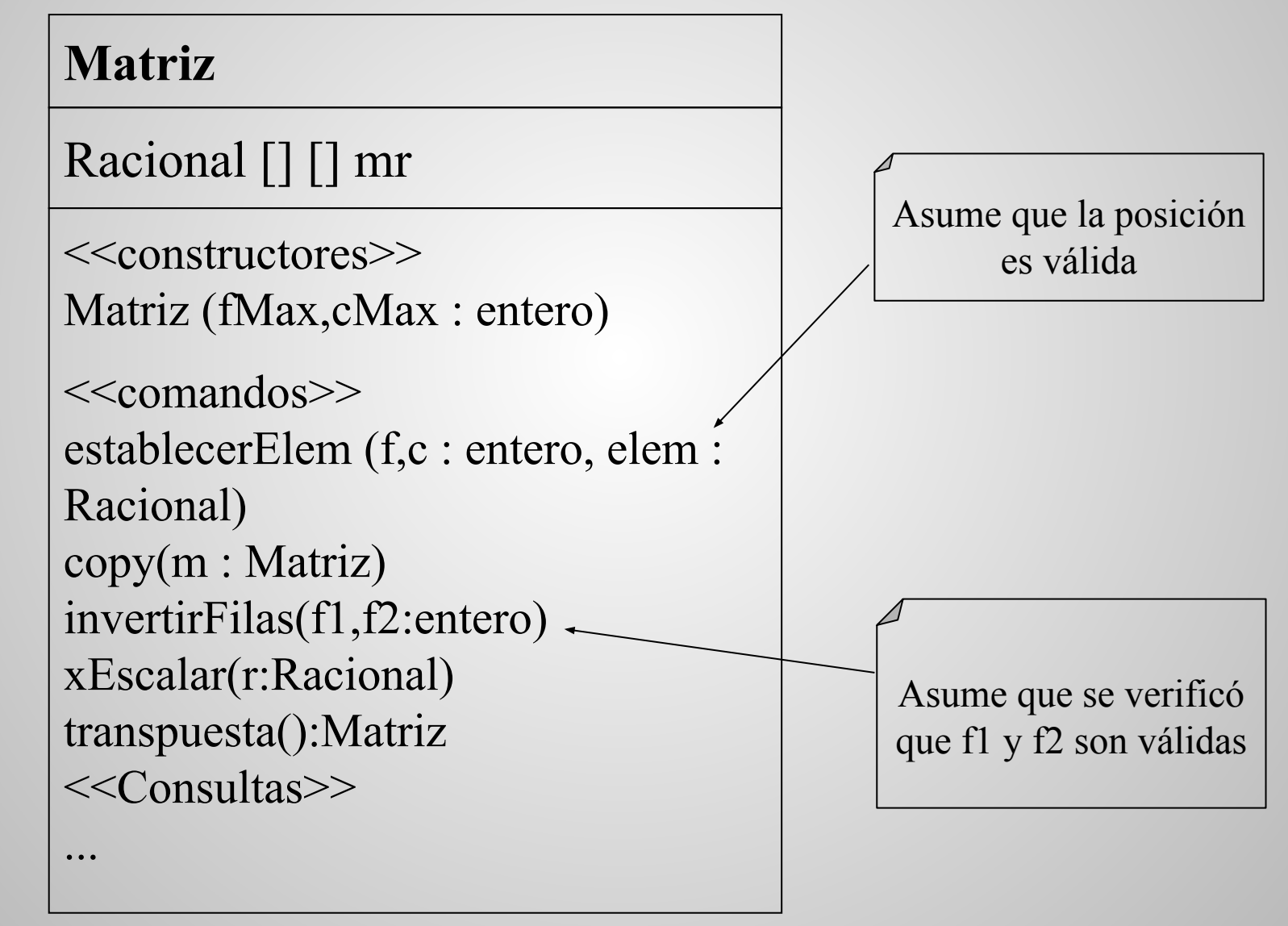

# TDA Matriz Racionales - Diseño

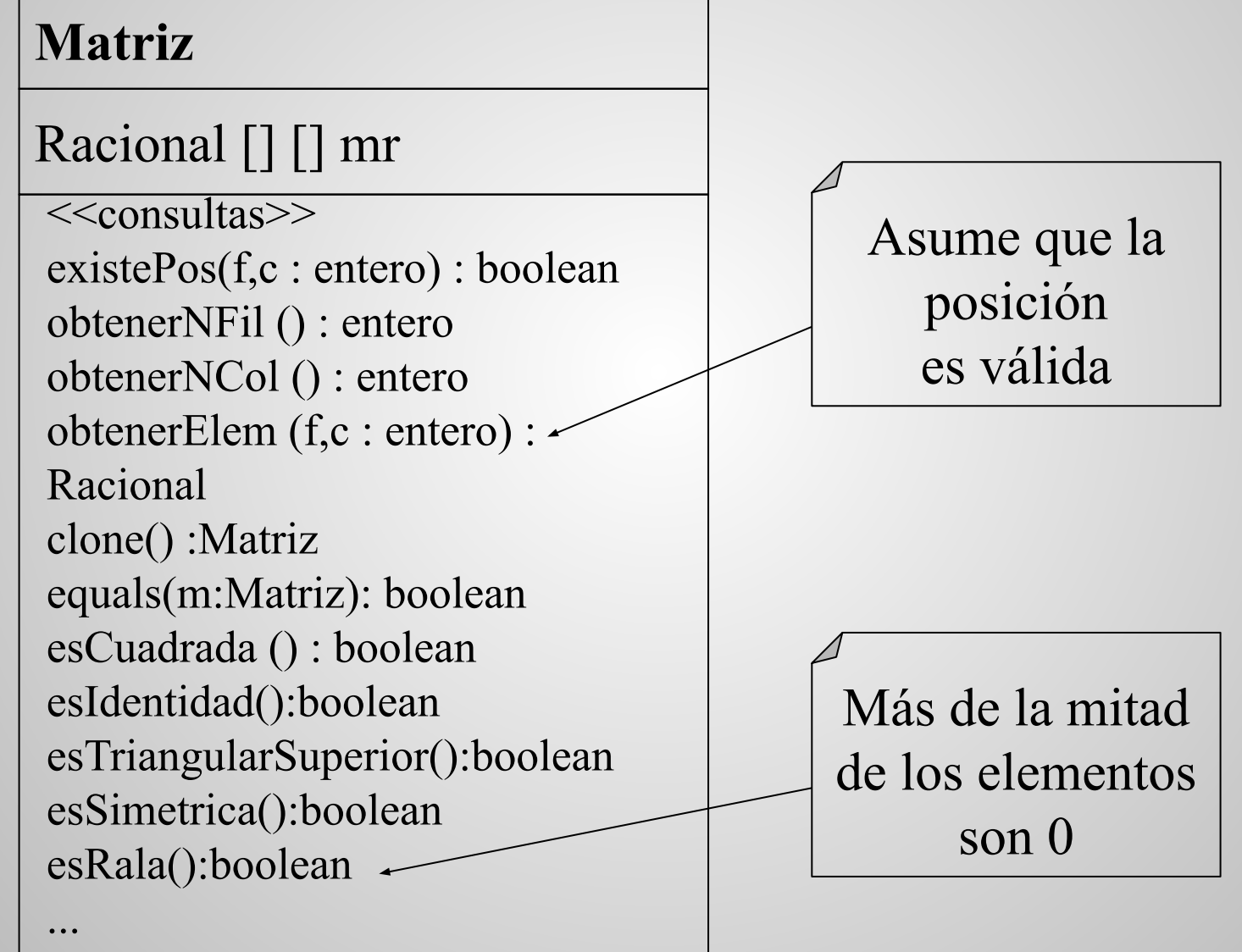

### TDA Matriz Racionales - Diseño

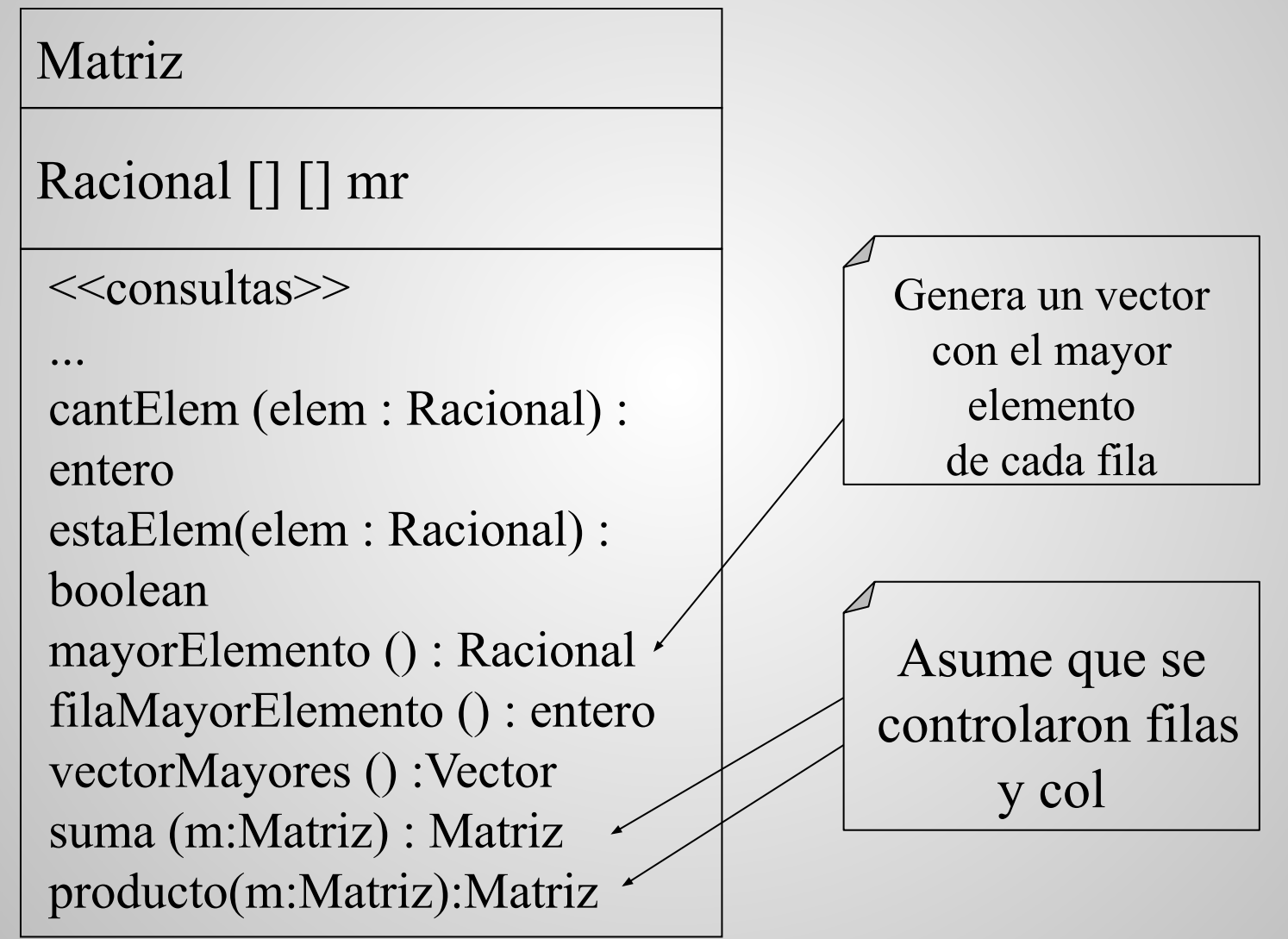

# TDA Matriz Racionales – Multiplicación de Matrices

- •Dadas dos matrices A *(mxn)* y B *(nxp)*, tales que el numero de columnas de la matriz A es igual al numero de filas de la matriz B.
- El resultado de AB es una nueva matriz C *(mxp)* .

$$
C = AB = \begin{pmatrix} a_{11} & \cdots & a_{1n} \\ \vdots & \ddots & \vdots \\ a_{m1} & \cdots & a_{mn} \end{pmatrix} \cdot \begin{pmatrix} b_{11} & \cdots & b_{1p} \\ \vdots & \ddots & \vdots \\ b_{n1} & \cdots & b_{np} \end{pmatrix} = \begin{pmatrix} a_{11}b_{11} + \cdots + a_{1n}b_{n1} & \cdots & a_{11}b_{1p} + \cdots + a_{1n}b_{np} \\ \vdots & \ddots & \vdots \\ a_{m1}b_{11} + \cdots + a_{mn}b_{n1} & \cdots & a_{m1}b_{1p} + \cdots + a_{mn}b_{np} \end{pmatrix}
$$

$$
C_{i,j} = a_{i,1}b_{1,j} + ... + a_{i,n}b_{n,j} = \sum (a_{i,k}b_{n,j})
$$
 para k=1 hasta k=n

TDA Matriz Racionales - Implementación public Matriz producto(Matriz b){

Matriz  $c$  = new Matriz(this.obtenerNfil(), b.obtenerNcol())

for(int  $i = 0$ ; i< c.obtenerNfil();  $i++$ }{

for(int j = 0; j < c.obtenerNcol(); j++){

```
//multiplicar fila i por columna j
   }
return c;
```
}

}

# TDA Matriz Racionales -Implementación

//multiplicar fila i por columna j

 $acumulator =$  0.0 for (int  $n = 0$ ;  $n <$  this.obtenerNcol();  $n++$ }{  $prod = this.obtenerElem(i,$ X (b.obtenerElem(n,j);  $n)$  $acumulador = acumulador + (prod);$ c.establecerElem(i,j, acumulador);

# TDA Matriz Racionales - Implementación

*//multiplicar fila i por columna j* 

Racional componente = new Racional(0,1); for (int  $n = 0$ ;  $n <$  this.obtenerNcol();  $n++$ ){ Racional prod = this.obtenerElem(i, n).producto(b.obtenerElem(n,j); componente = componente.suma(prod) ; } c.establecerElem(i,j, Componente);